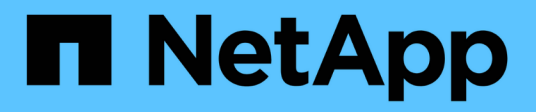

## **Manage S3 service users**

ONTAP 9.14.1 REST API reference

NetApp May 23, 2024

This PDF was generated from https://docs.netapp.com/us-en/ontap-restapi-9141/ontap/protocols\_s3\_services\_svm.uuid\_users\_endpoint\_overview.html on May 23, 2024. Always check docs.netapp.com for the latest.

# **Table of Contents**

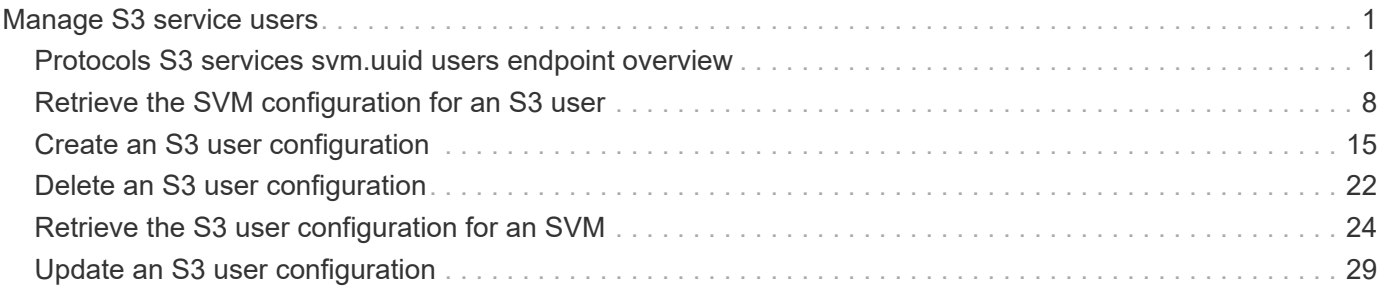

# <span id="page-2-0"></span>**Manage S3 service users**

## <span id="page-2-1"></span>**Protocols S3 services svm.uuid users endpoint overview**

## **Overview**

An S3 user account is created on the S3 server. Buckets that are created for the server are associated with that user (as the owner of the buckets). The creation of the user account involves generating a pair of keys "access" and "secret". These keys are shared with clients (by the administrator out of band) who want to access the S3 server. The access key is sent in the request and it identifies the user performing the operation. The client or server never send the secret key over the wire. Only the access key can be retrieved from a GET operation. The secret key along with the access key is returned from a POST operation and from a PATCH operation if the administrator needs to regenerate the keys.

## **Examples**

#### **Retrieving S3 user configurations for a particular SVM**

```
# The API:
/api/protocols/s3/services/{svm.uuid}/users
# The call:
curl -X GET "https://<mgmt-ip>/api/protocols/s3/services/db2ec036-8375-
11e9-99e1-0050568e3ed9/users?fields=*&return_records=true" -H "accept:
application/hal+json"
# The response:
{
"records": [
    {
      "svm": {
        "uuid": "db2ec036-8375-11e9-99e1-0050568e3ed9",
        "name": "vs1",
      " links": {
          "self": {
            "href": "/api/svm/svms/db2ec036-8375-11e9-99e1-0050568e3ed9"
  }
        }
      },
    "name": "user-1",
      "comment": "S3 user",
    "access key": "JJJA3240AD5ZTSHXNC35",
    "key time to live": "PT3H5M",
      "key_expiry_time": "2023-02-20T10:04:31Z",
      "_links": {
        "self": {
```

```
  "href": "/api/protocols/s3/services/db2ec036-8375-11e9-99e1-
0050568e3ed9/users/user-1"
       }
     }
    },
    {
      "svm": {
        "uuid": "db2ec036-8375-11e9-99e1-0050568e3ed9",
      "name": "vs1",
        "_links": {
          "self": {
             "href": "/api/svm/svms/db2ec036-8375-11e9-99e1-0050568e3ed9"
          }
        }
      },
    "name": "user-2",
      "comment": "s3-user",
    "access key": "C87S021Q59JJAAQNJP7R",
      "_links": {
        "self": {
           "href": "/api/protocols/s3/services/db2ec036-8375-11e9-99e1-
0050568e3ed9/users/user-2"
  }
      }
    }
\frac{1}{\sqrt{2}}"num records": 2,
" links": {
    "self": {
      "href": "/api/protocols/s3/services/db2ec036-8375-11e9-99e1-
0050568e3ed9/users?fields=*&return_records=true"
    }
}
}
```
**Retrieving the user configuration of a specific S3 user**

```
# The API:
/api/protocols/s3/services/{svm.uuid}/users/{name}
# The call:
curl -X GET "https://<mgmt-ip>/api/protocols/s3/services/db2ec036-8375-
11e9-99e1-0050568e3ed9/users/user-1" -H "accept: application/hal+json"
# The response:
{
"svm": {
    "uuid": "db2ec036-8375-11e9-99e1-0050568e3ed9",
 "name": "vs1",
   "_links": {
      "self": {
        "href": "/api/svm/svms/db2ec036-8375-11e9-99e1-0050568e3ed9"
     }
   }
},
"name": "user-1",
"comment": "s3-user",
"access key": "JJJA3240AD5ZTSHXNC35",
"key_time_to_live": "P6DT1H5M",
"key_expiry_time": "2023-02-20T10:04:31Z",
" links": {
    "self": {
      "href": "/api/protocols/s3/services/db2ec036-8375-11e9-99e1-
0050568e3ed9/users/user-1"
   }
}
}
```
**Creating an S3 user configuration**

```
# The API:
/api/protocols/s3/services/{svm.uuid}/users
# The call:
curl -X POST "https://<mgmt-ip>/api/protocols/s3/services/db2ec036-8375-
11e9-99e1-0050568e3ed9/users" -H "accept: application/json" -H "Content-
Type: application/json" -d "{ \"name\": \"user-1\"}"
# The response:
HTTP/1.1 201 Created
Date: Fri, 31 May 2019 09:34:25 GMT
Server: libzapid-httpd
X-Content-Type-Options: nosniff
Cache-Control: no-cache, no-store, must-revalidate
Location: /api/protocols/s3/services/db2ec036-8375-11e9-99e1-
0050568e3ed9/users/user-1
Content-Length: 244
Content-Type: application/json
{
"num records": 1,
"records": [
    {
      "name": "user-1",
    "access key": "JJJA3240AD5ZTSHXNC36",
    "secret_key": " n8NAqU3A8TN73698j1uJ2YA7oxZ_Va6q4ETMB47"
    }
\mathbf{I}}
```
**Creating an S3 user configuration with key expiration configuration**

```
# The API:
/api/protocols/s3/services/{svm.uuid}/users
# The call:
curl -X POST "https://<mgmt-ip>/api/protocols/s3/services/db2ec036-8375-
11e9-99e1-0050568e3ed9/users" -H "accept: application/json" -H "Content-
Type: application/json" -d "{ \"comment\": \"S3 user3\",
\"key_time_to_live\": \"P6DT1H5M\", \"name\": \"user-3\"}"
# The response:
HTTP/1.1 201 Created
Date: Tue, 14 Feb 2023 08:59:31 GMT
Server: libzapid-httpd
X-Content-Type-Options: nosniff
Cache-Control: no-cache, no-store, must-revalidate
Content-Security-Policy: default-src 'self'; script-src 'self' 'unsafe-
inline'; style-src 'self' 'unsafe-inline'; img-src 'self' data:; frame-
ancestors: 'self'
Location: /api/protocols/s3/services/6573ac2b-ab66-11ed-b53d-
005056bb4b9b/users/user-3
Content-Length: 337
Content-Type: application/hal+json
Vary: Origin
{
"num records": 1,
"records": [
    {
    "name": "user-3",
    "access key": "JJJA3240AD5ZTSHXNC35",
    "secret key": "OXx6J GkTc94Xx91cYrNBar OT3BY61WOHI HSR5",
      "key_expiry_time": "2023-06-16T12:08:38Z",
    " links": {
        "self": {
          "href": "/api/protocols/s3/services/6573ac2b-ab66-11ed-b53d-
005056bb4b9b/users/user-3"
  }
      }
   }
]
}
```
**Regenerating keys for a specific S3 user for the specified SVM**

```
# The API:
/api/protocols/s3/services/{svm.uuid}/users/{name}
# The call:
curl -X PATCH "https://<mgmt-ip>/api/protocols/s3/services/db2ec036-8375-
11e9-99e1-0050568e3ed9/users/user-2?regenerate_keys=true" -H "accept:
application/hal+json" -H "Content-Type: application/json" -d "{ }"
# The response:
HTTP/1.1 200 OK
Date: Fri, 31 May 2019 09:55:45 GMT
Server: libzapid-httpd
X-Content-Type-Options: nosniff
Cache-Control: no-cache, no-store, must-revalidate
Content-Length: 391
Content-Type: application/hal+json
{
"num records": 1,
"records": [
    {
    "name": "user-2",
    "access key": "KEOYV21G156K8AB4ZISH",
    "secret key": "au 5oyYSs3c QtoD5FH9f9rL888rwgD6fQS8chl",
    " links": {
        "self": {
          "href": "/api/protocols/s3/services/db2ec036-8375-11e9-99e1-
0050568e3ed9/users/user-2"
        }
      }
    }
]
}
```
**Regenerating keys and setting new expiry configuration for a specific S3 user for the specified SVM**

```
# The API:
/api/protocols/s3/services/{svm.uuid}/users/{name}
# The call:
curl -X PATCH "https://<mgmt-ip>/api/protocols/s3/services/db2ec036-8375-
11e9-99e1-0050568e3ed9/users/user-2?regenerate_keys=true" -H "accept:
application/hal+json" -H "Content-Type: application/json" -d "{
\"key_time_to_live\": \"PT6H3M\" }"
# The response:
HTTP/1.1 200 OK
Date: Fri, 31 May 2019 09:55:45 GMT
Server: libzapid-httpd
X-Content-Type-Options: nosniff
Cache-Control: no-cache, no-store, must-revalidate
Content-Length: 391
Content-Type: application/hal+json
{
"num records": 1,
"records": [
    {
      "name": "user-2",
    "access key": "KEOYV21G156K8AB4ZISH",
    "secret key": "au 5oyYSs3c QtoD5FH9f9rL888rwgD6fQS8chl",
    "key expiry time": "2023-06-16T16:19:06Z",
      "_links": {
        "self": {
          "href": "/api/protocols/s3/services/db2ec036-8375-11e9-99e1-
0050568e3ed9/users/user-2"
        }
  }
    }
]
}
```
**Deleting keys for a specific S3 user for a specified SVM**

```
# The API:
/api/protocols/s3/services/{svm.uuid}/users/{name}
# The call:
curl -X PATCH "https://<mgmt-ip>/api/protocols/s3/services/db2ec036-8375-
11e9-99e1-0050568e3ed9/users/user-2?delete_keys=true" -H "accept:
application/hal+json" -H "Content-Type: application/json" -d "{ }"
# The response:
HTTP/1.1 200 OK
Date: Wed, 08 Feb 2023 13:40:04 GMT
Server: libzapid-httpd
X-Content-Type-Options: nosniff
Cache-Control: no-cache, no-store, must-revalidate
Content-Security-Policy: default-src 'self'; script-src 'self' 'unsafe-
inline'; style-src 'self' 'unsafe-inline'; img-src 'self' data:; frame-
ancestors: 'self'
Content-Length: 3
Content-Type: application/hal+json
Vary: Origin
{
}
```
#### **Deleting the specified S3 user configuration for a specified SVM**

```
# The API:
/api/protocols/s3/services/{svm.uuid}/users/{name}
# The call:
curl -X DELETE "https://<mgmt-ip>/api/protocols/s3/services/03ce5c36-f269-
11e8-8852-0050568e5298/users/user-2" -H "accept: application/json"
```
## <span id="page-9-0"></span>**Retrieve the SVM configuration for an S3 user**

GET /protocols/s3/services/{svm.uuid}/users

#### **Introduced In:** 9.7

Retrieves the S3 user's SVM configuration.

#### **Related ONTAP commands**

```
• vserver object-store-server user show
```
## **Learn more**

• [DOC /protocols/s3/services/{svm.uuid}/users](https://docs.netapp.com/us-en/ontap-restapi-9141/{relative_path}protocols_s3_services_svm.uuid_users_endpoint_overview.html)

## **Parameters**

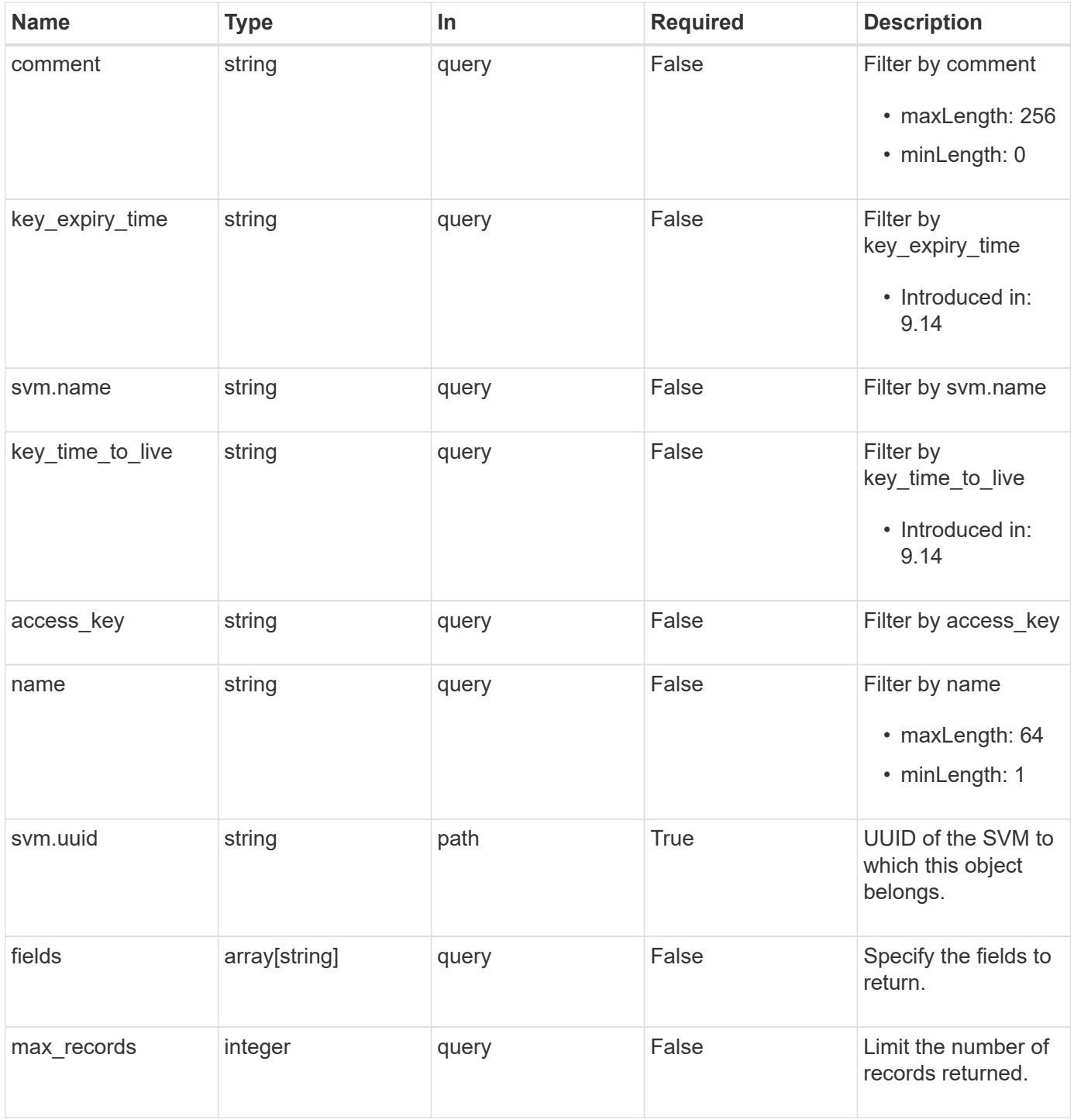

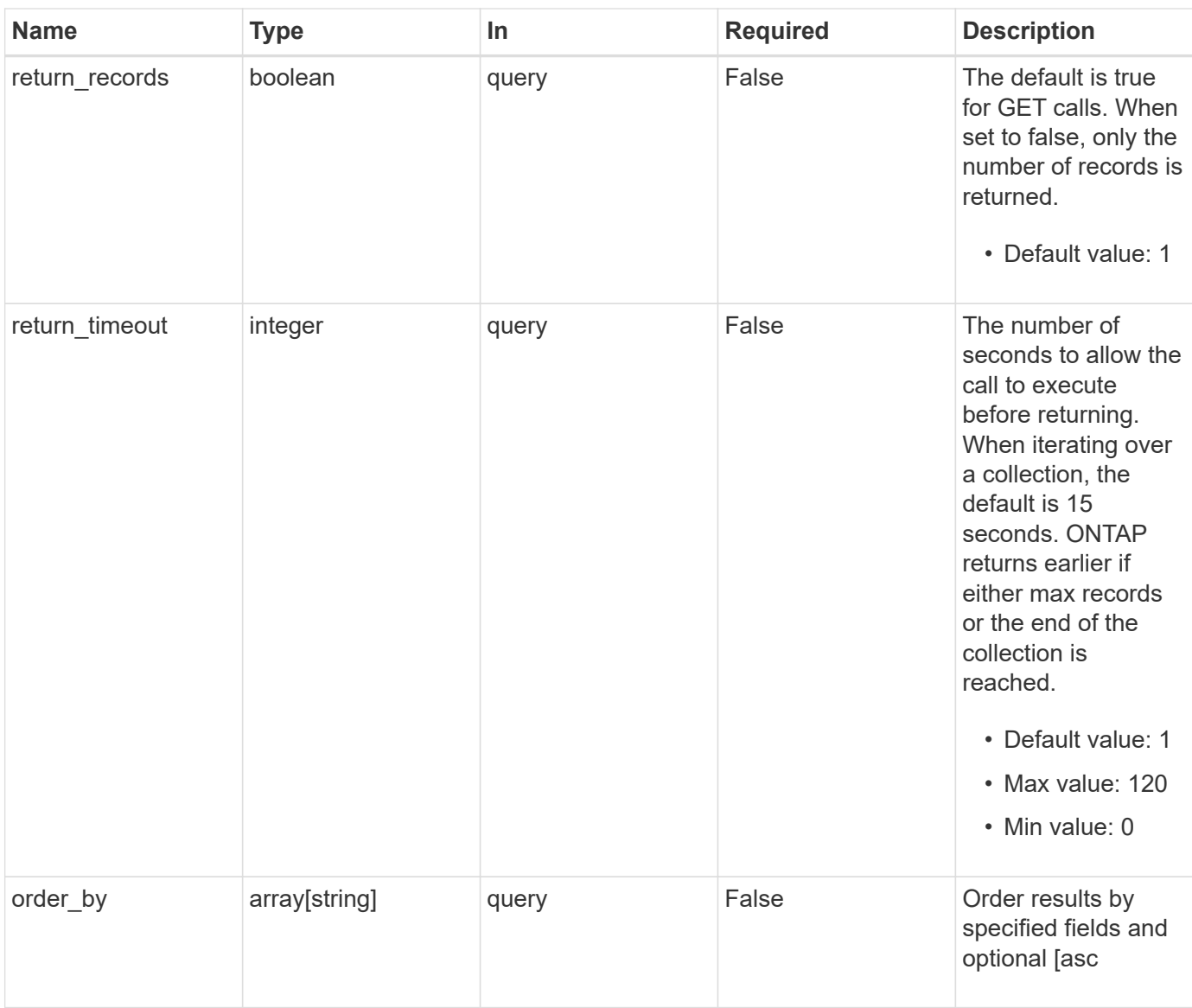

## **Response**

Status: 200, Ok

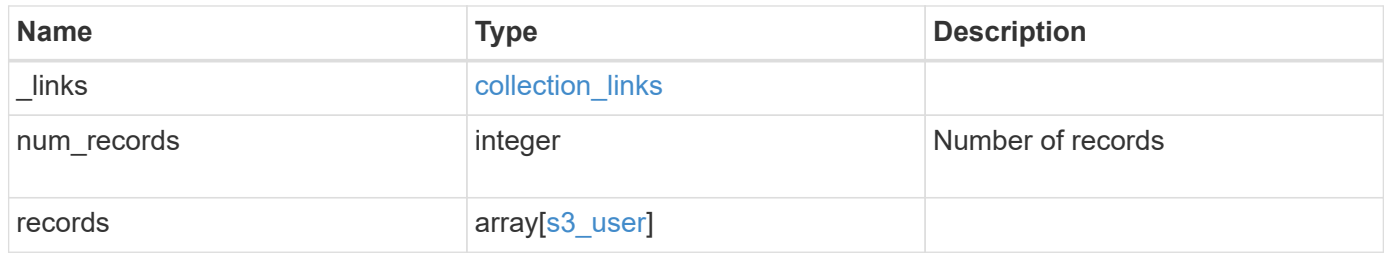

**Example response**

```
{
  " links": {
      "next": {
       "href": "/api/resourcelink"
      },
      "self": {
       "href": "/api/resourcelink"
      }
    },
    "num_records": 1,
    "records": {
    "access key": "HJAKU28M3SXTE2UXUACV",
      "comment": "S3 user",
    "key expiry time": "2023-12-31 19:00:00 -0500",
    "key_time_to_live": "PT6H3M",
    "name": "user-1",
      "svm": {
       "_links": {
          "self": {
            "href": "/api/resourcelink"
          }
        },
        "name": "svm1",
        "uuid": "02c9e252-41be-11e9-81d5-00a0986138f7"
      }
   }
}
```
## **Error**

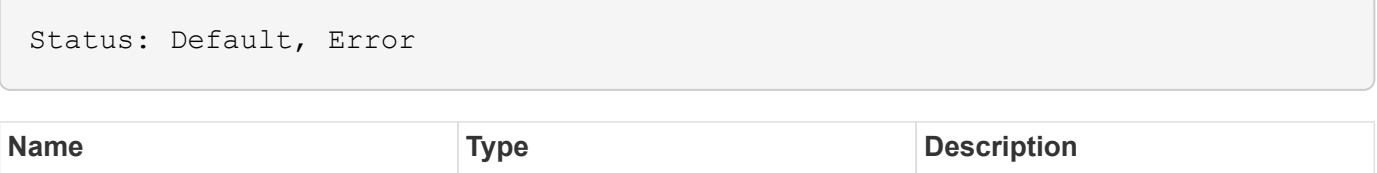

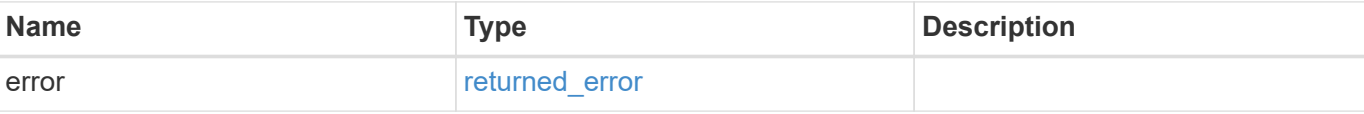

#### **Example error**

```
{
   "error": {
     "arguments": {
       "code": "string",
      "message": "string"
     },
     "code": "4",
     "message": "entry doesn't exist",
     "target": "uuid"
   }
}
```
## **Definitions**

#### **See Definitions**

href

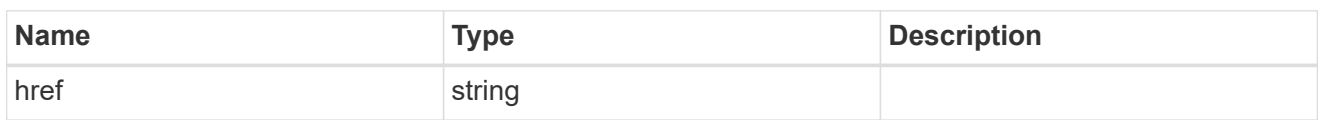

collection\_links

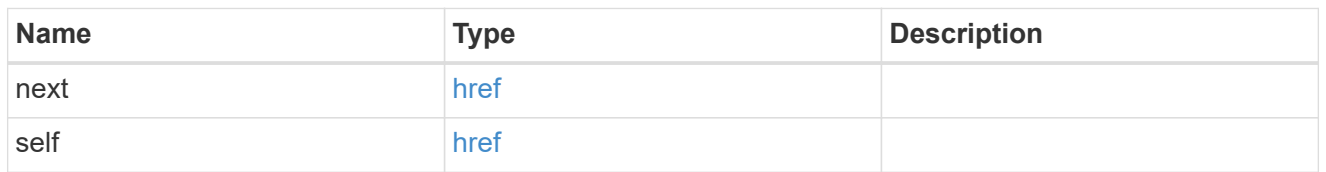

 $\_$ links

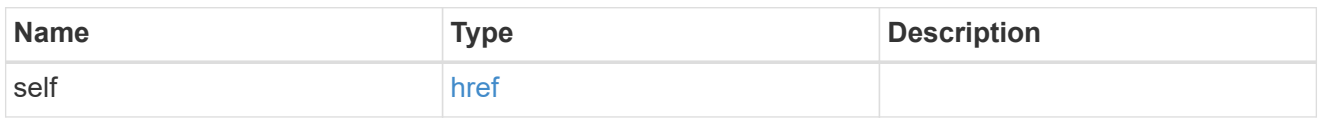

svm

SVM, applies only to SVM-scoped objects.

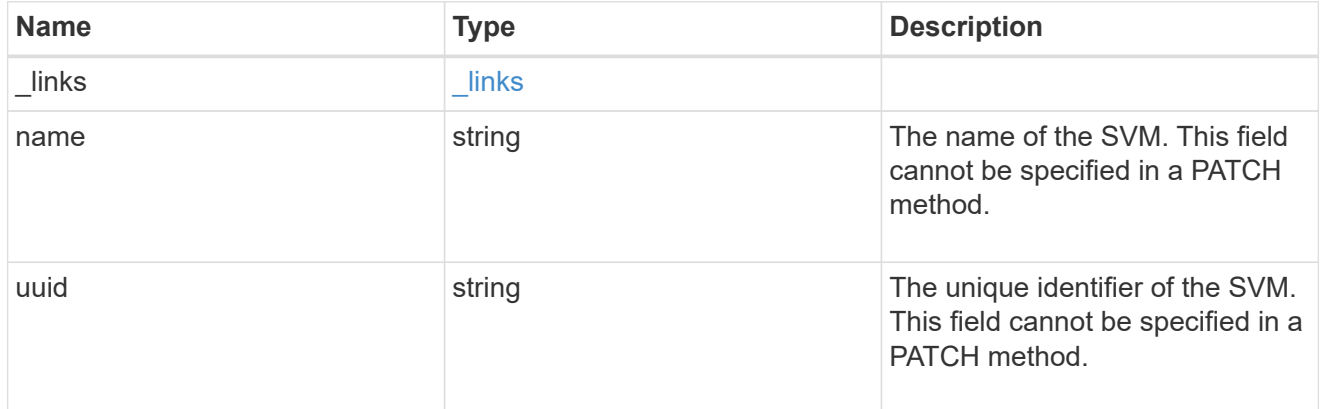

## s3\_user

This is a container of S3 users.

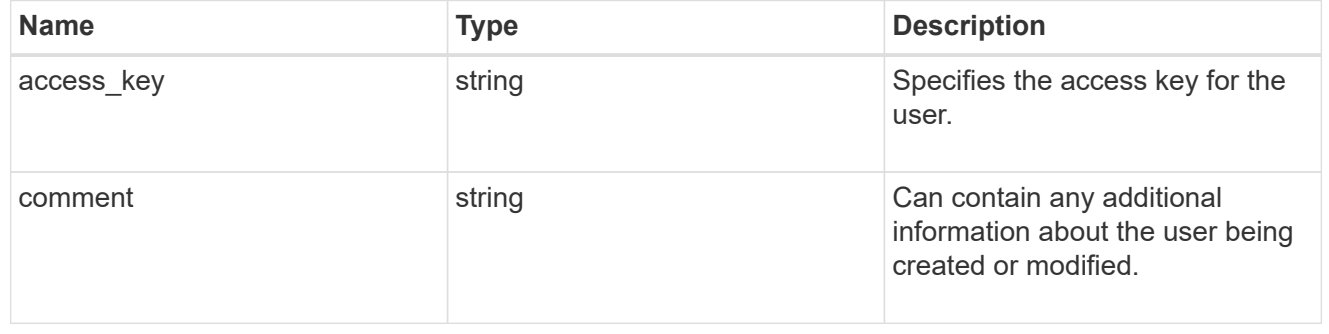

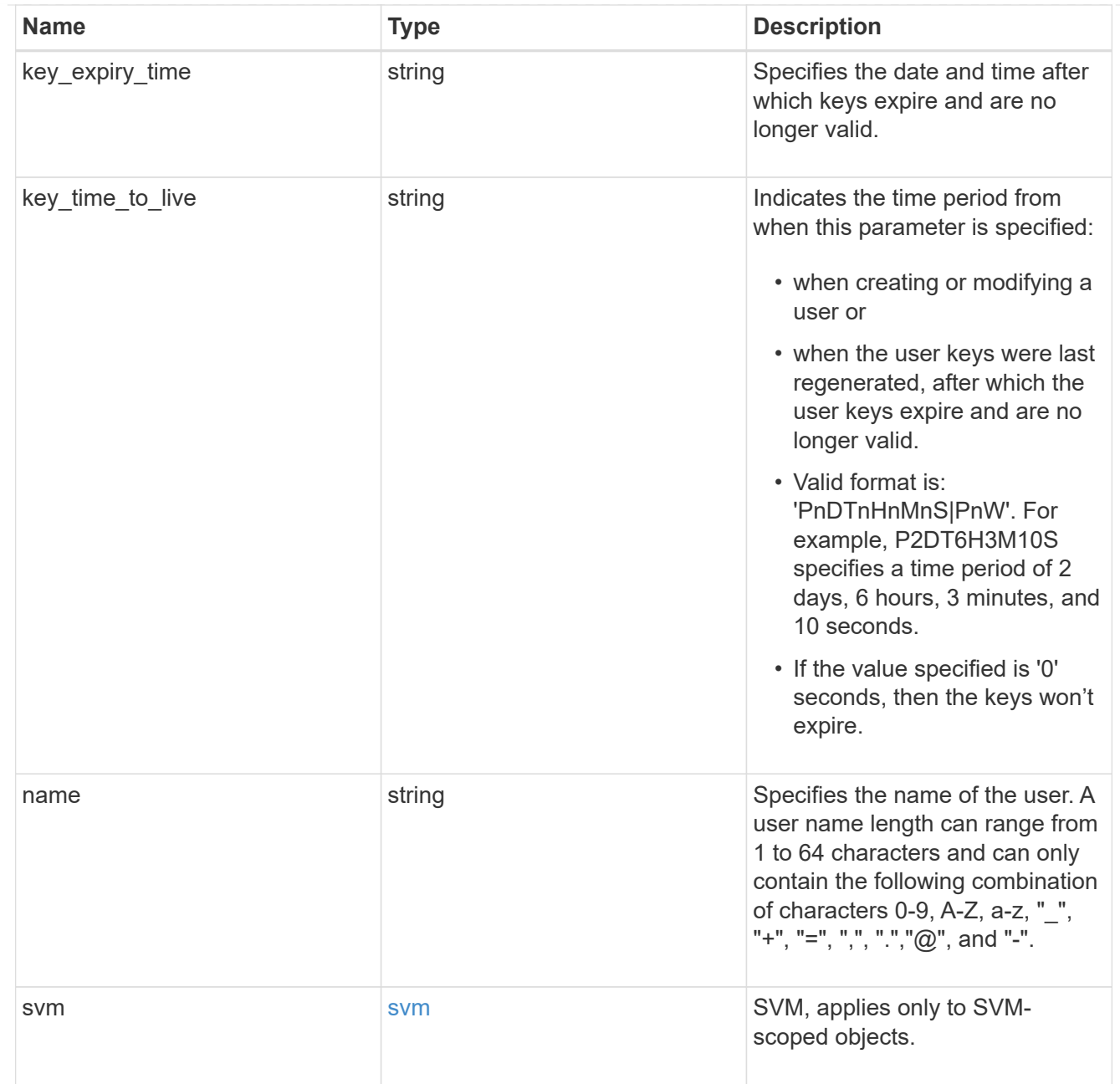

### error\_arguments

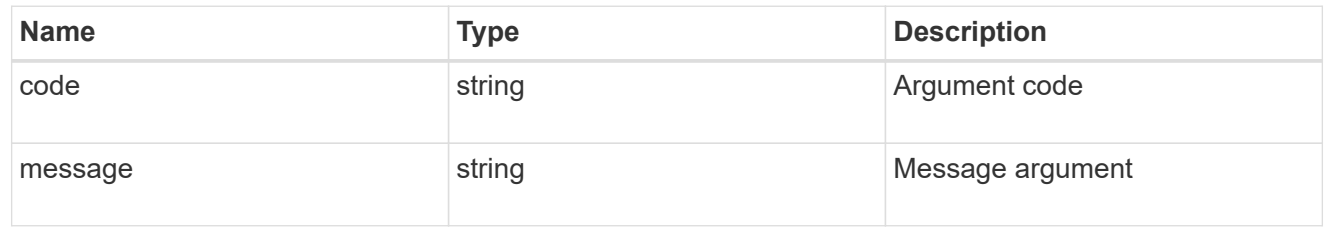

### returned\_error

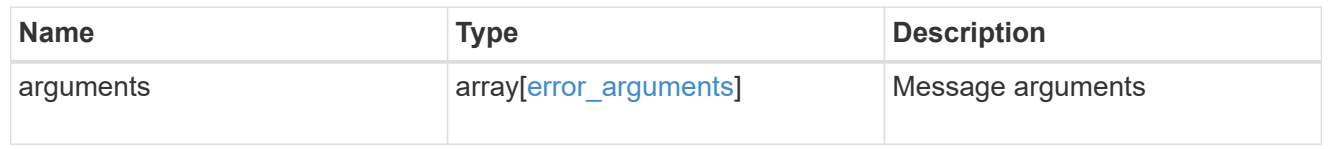

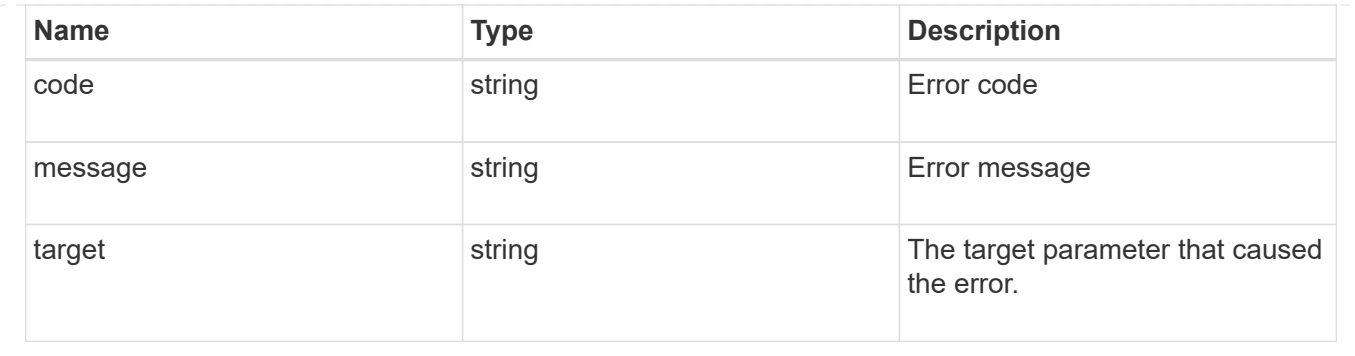

## <span id="page-16-0"></span>**Create an S3 user configuration**

POST /protocols/s3/services/{svm.uuid}/users

#### **Introduced In:** 9.7

Creates the S3 user configuration.

## **Important notes**

- Each SVM can have one or more user configurations.
- If user creation is successful, a user access\_key and secret\_key is returned as part of the response.
- If user keys have expiry configuration, then "key expiry\_time" is also returned as part of the response.

### **Required properties**

- svm.uuid Existing SVM in which to create the user configuration.
- name User name that is to be created.

## **Default property values**

• comment - ""

## **Related ONTAP commands**

• vserver object-store-server user create

### **Learn more**

• [DOC /protocols/s3/services/{svm.uuid}/users](https://docs.netapp.com/us-en/ontap-restapi-9141/{relative_path}protocols_s3_services_svm.uuid_users_endpoint_overview.html)

### **Parameters**

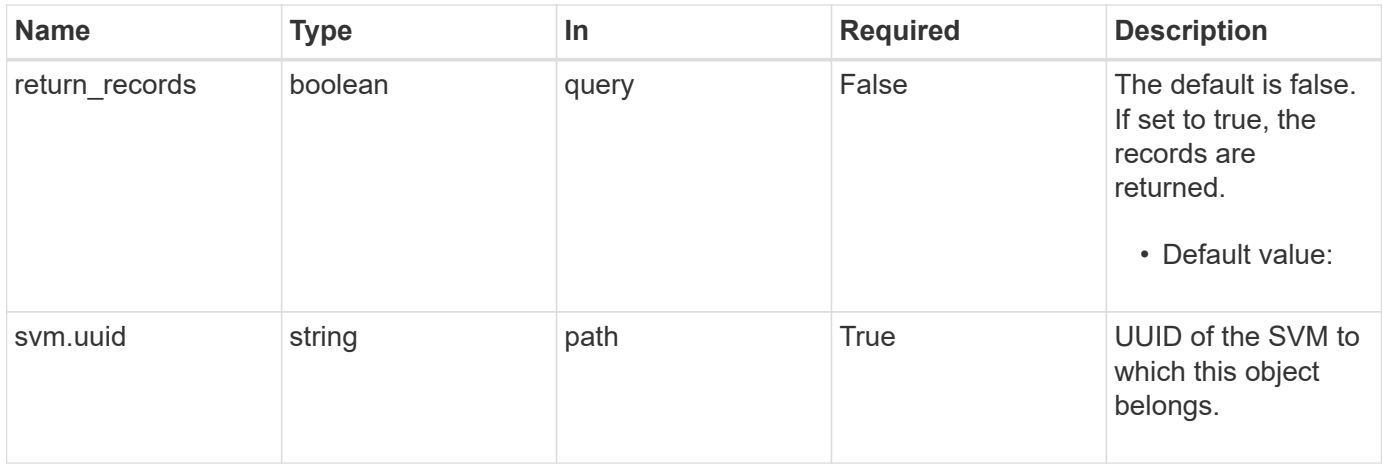

## **Request Body**

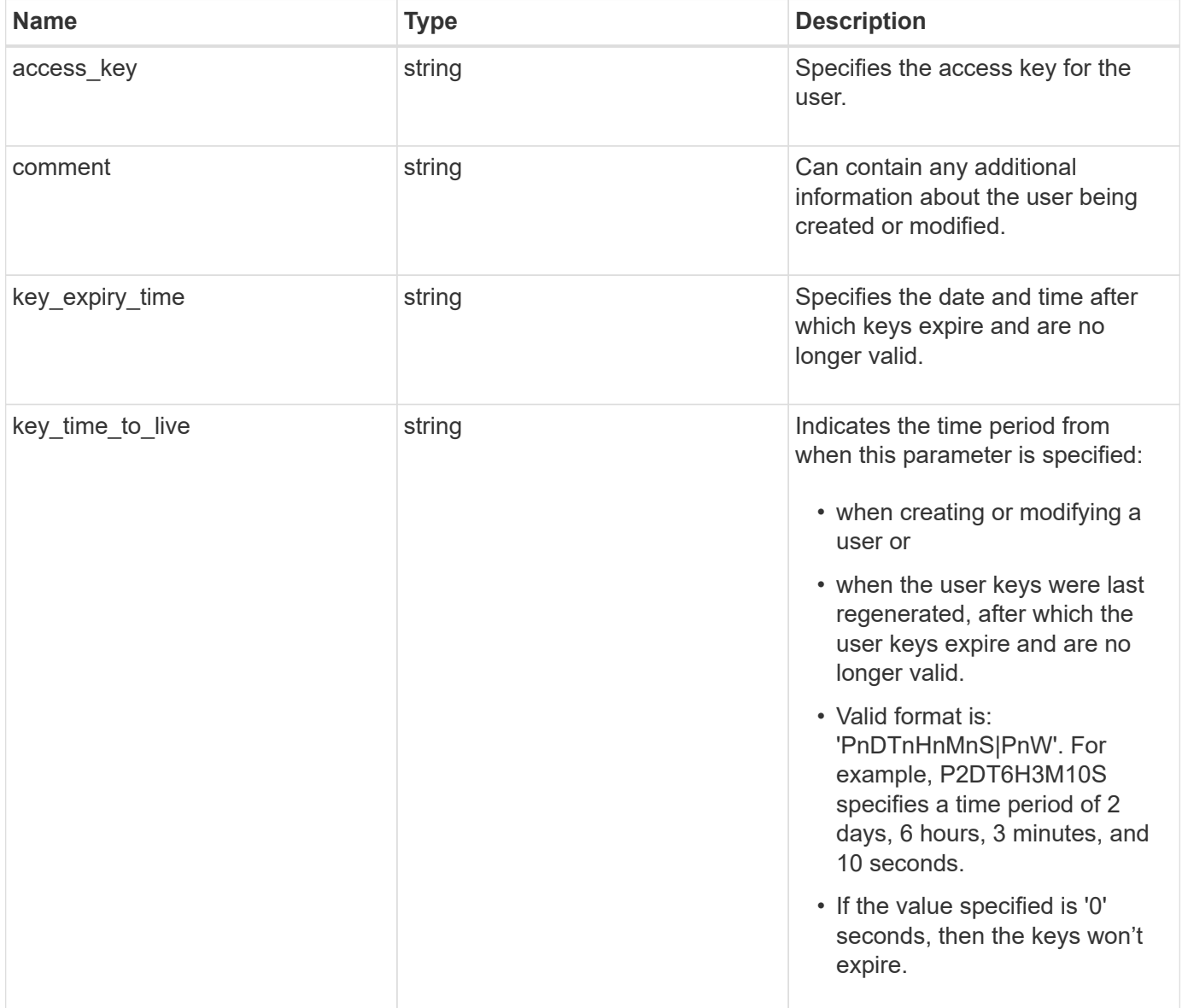

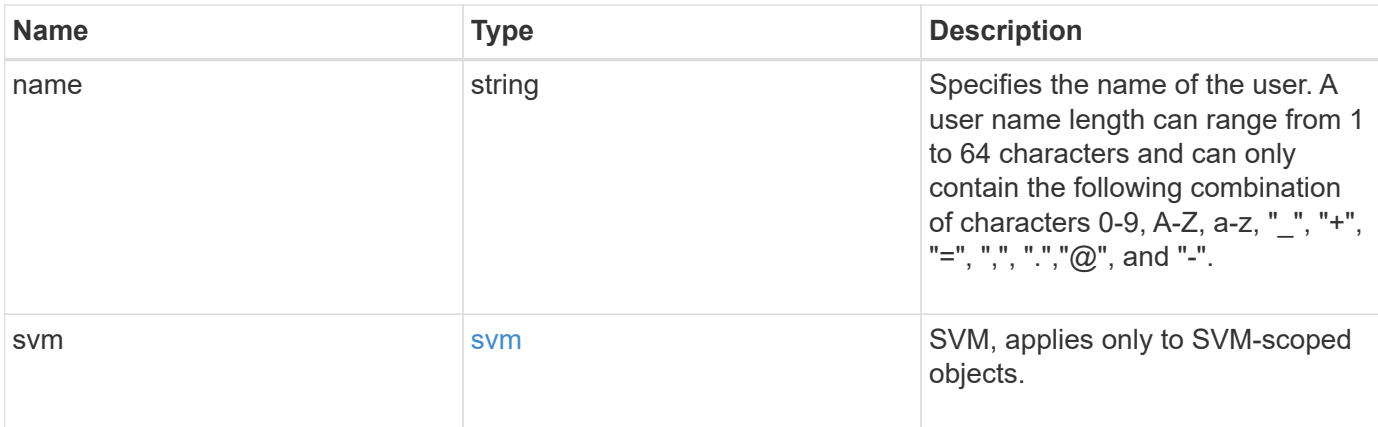

#### **Example request**

```
{
 "access key": "HJAKU28M3SXTE2UXUACV",
   "comment": "S3 user",
 "key_expiry_time": "2023-12-31 19:00:00 -0500",
  "key time to live": "PT6H3M",
  "name": "user-1",
    "svm": {
      "_links": {
        "self": {
         "href": "/api/resourcelink"
        }
      },
    "name": "svm1",
      "uuid": "02c9e252-41be-11e9-81d5-00a0986138f7"
    }
}
```
records array[[s3\\_service\\_user\\_post\\_respo](#s3_service_user_post_response)

[nse](#s3_service_user_post_response)]

### **Response**

```
Status: 201, Created
Name Type Type Description
num_records integer integer Number of records
```
#### **Example response**

```
{
   "num_records": 1,
   "records": {
     "_links": {
        "next": {
         "href": "/api/resourcelink"
        },
       "self": {
         "href": "/api/resourcelink"
       }
     },
    "access key": "HJAKU28M3SXTE2UXUACV",
   "name": "user-1",
   "secret_key": "BcA_HX6If458llhnx3n1TCO3mg4roCXG0ddYf_cJ"
   }
}
```
#### **Headers**

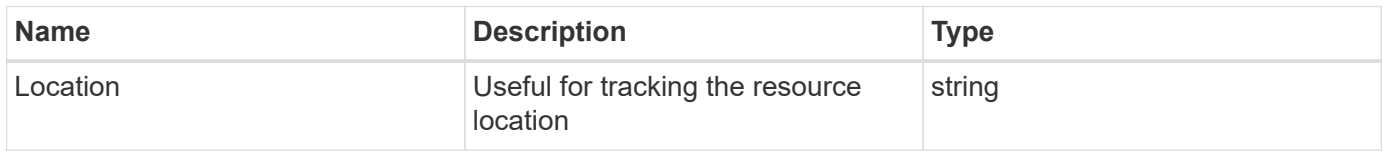

#### **Error**

```
Status: Default
```
#### ONTAP Error Response Codes

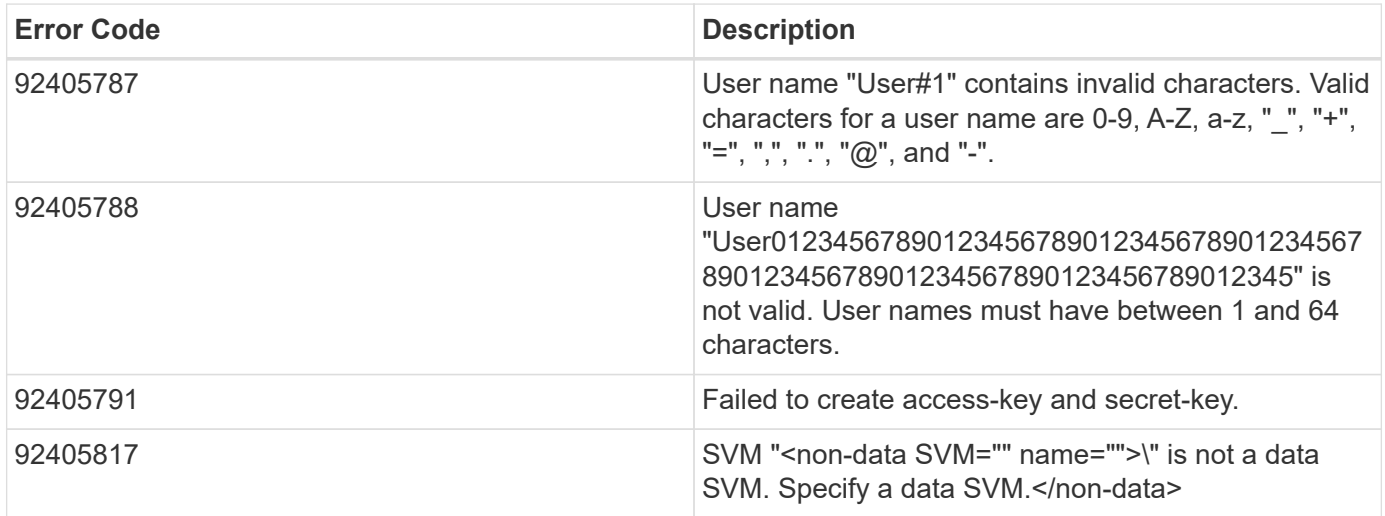

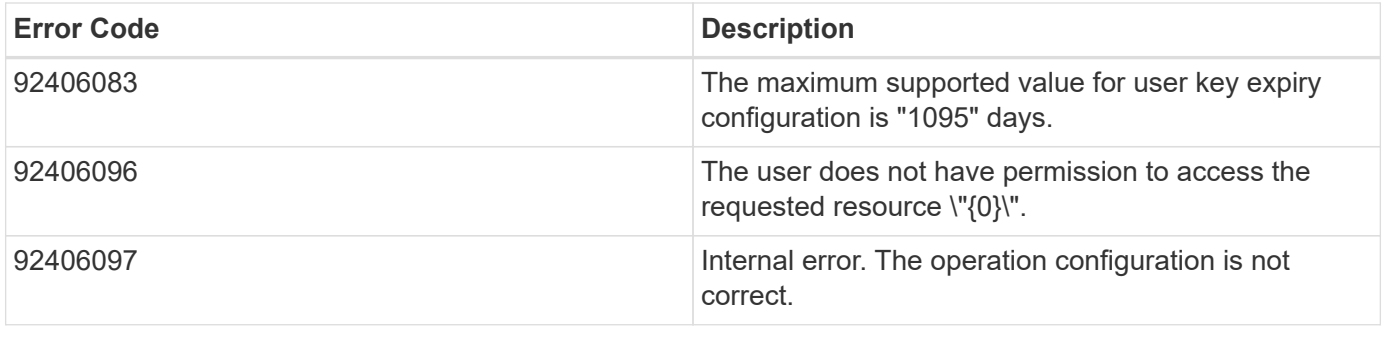

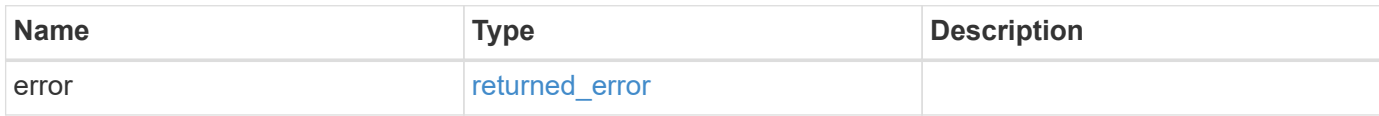

### **Example error**

```
{
   "error": {
     "arguments": {
       "code": "string",
       "message": "string"
     },
      "code": "4",
      "message": "entry doesn't exist",
     "target": "uuid"
   }
}
```
## **Definitions**

#### **See Definitions**

href

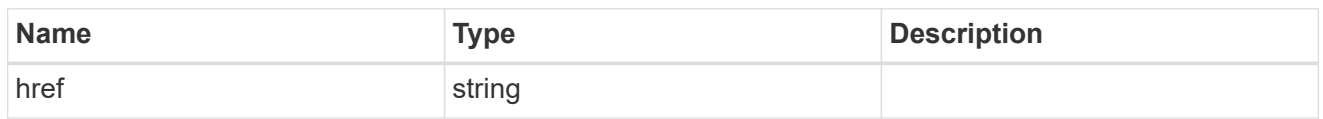

\_links

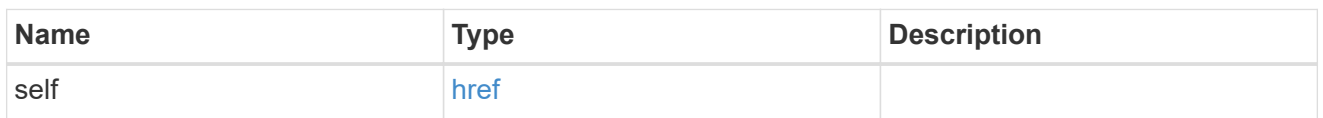

svm

SVM, applies only to SVM-scoped objects.

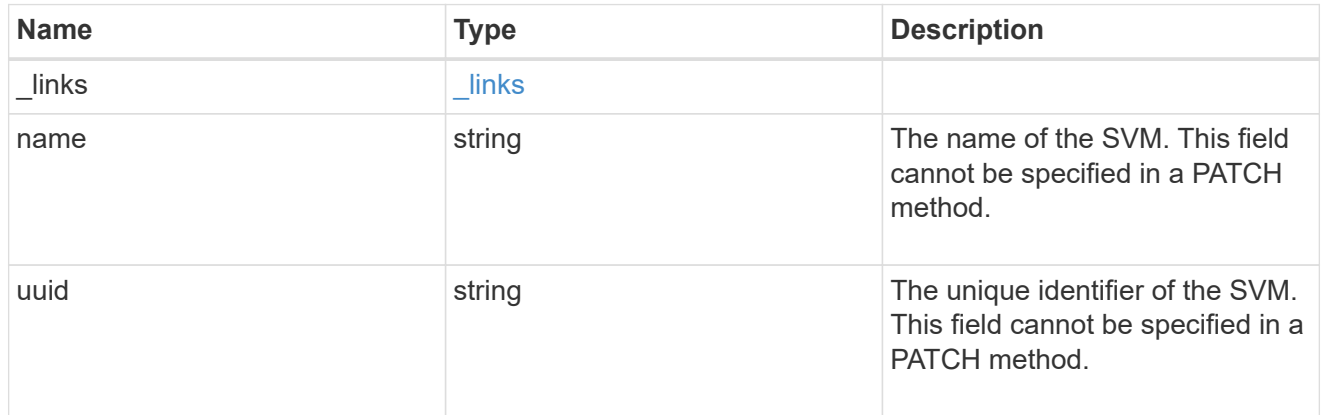

### s3\_user

This is a container of S3 users.

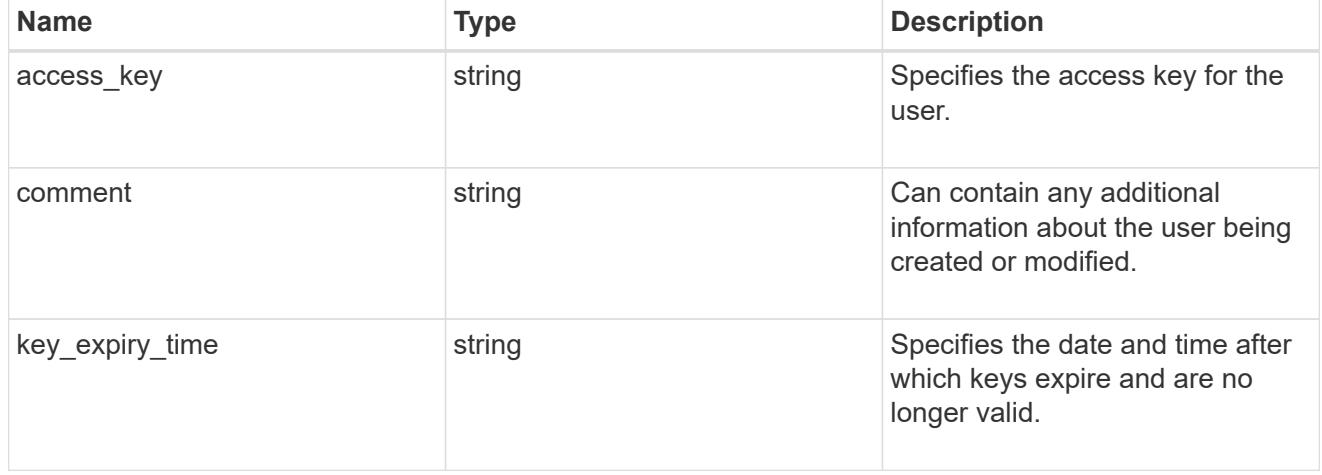

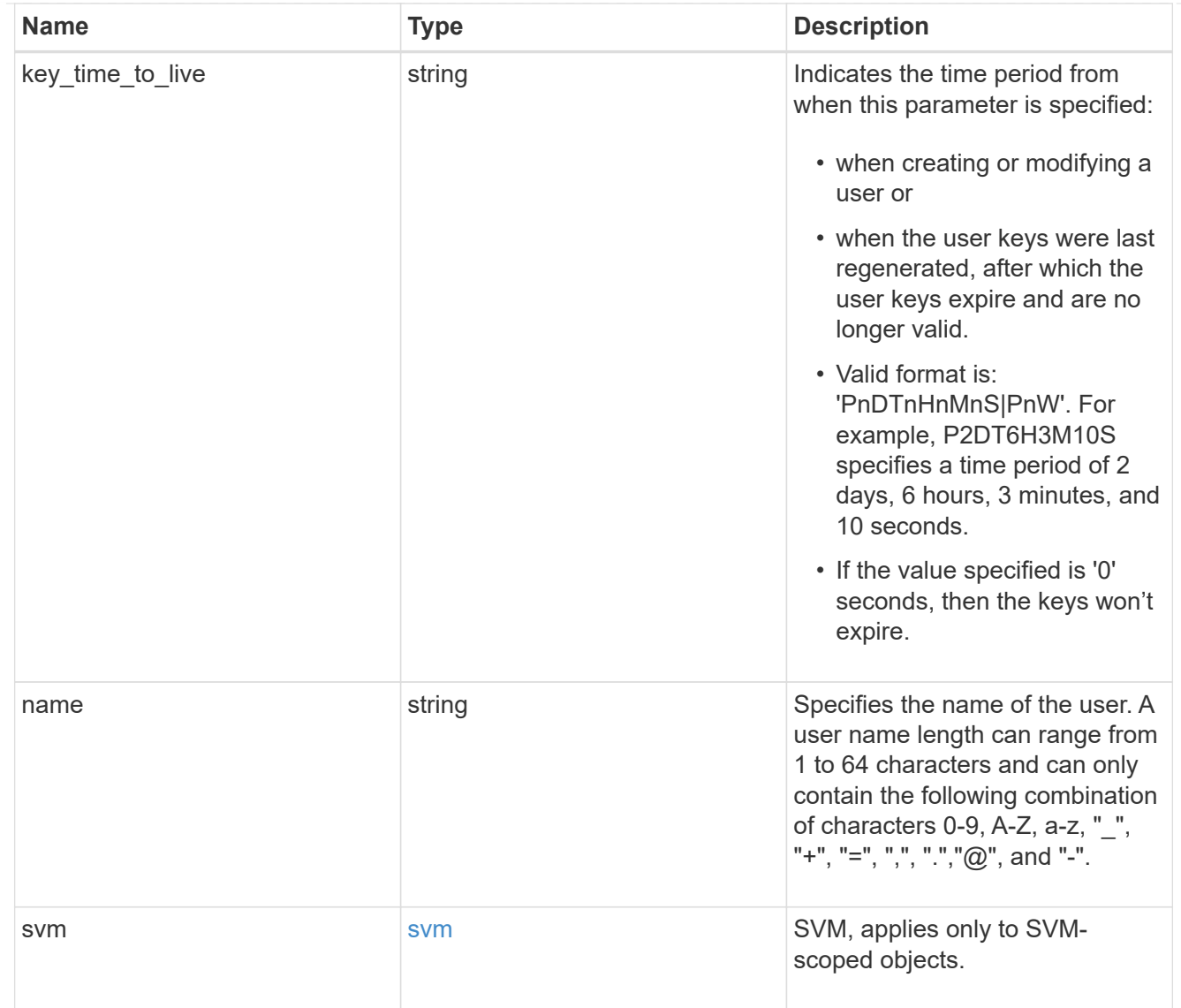

## collection\_links

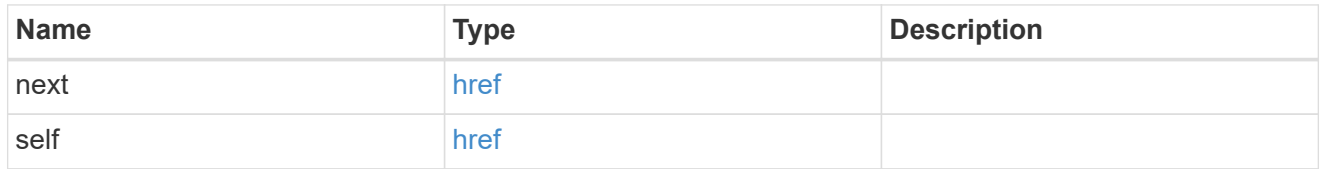

## s3\_service\_user\_post\_response

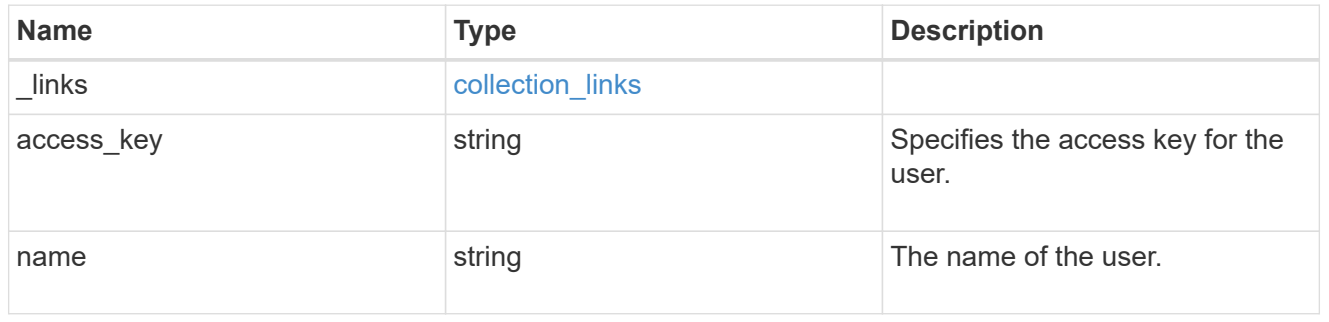

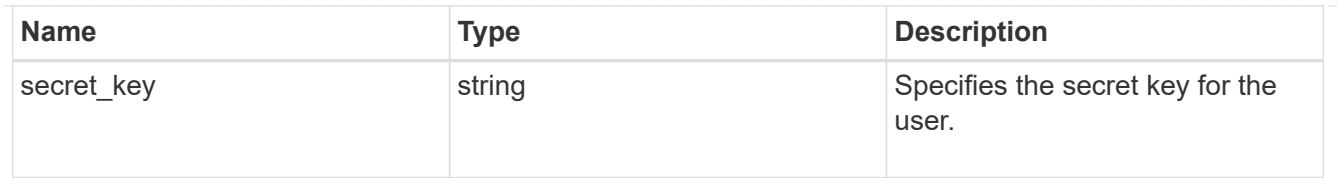

#### error\_arguments

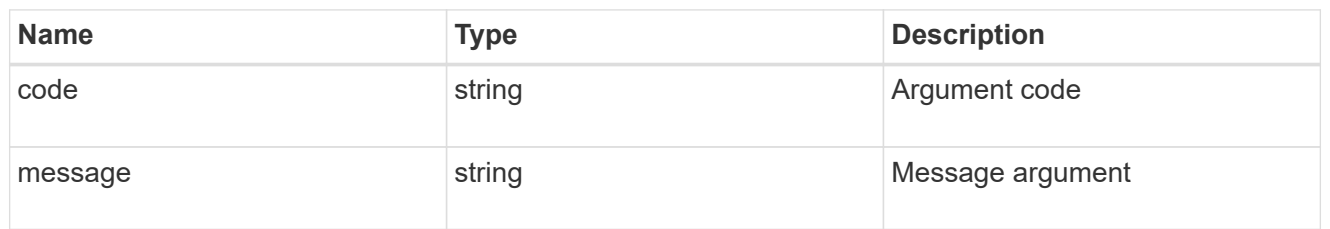

#### returned\_error

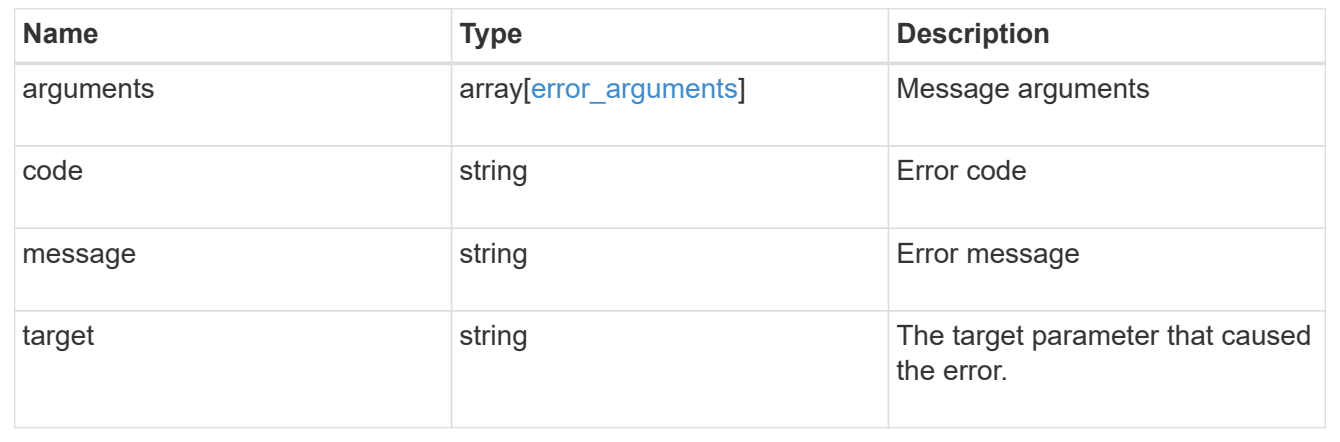

## <span id="page-23-0"></span>**Delete an S3 user configuration**

DELETE /protocols/s3/services/{svm.uuid}/users/{name}

#### **Introduced In:** 9.7

Deletes the S3 user configuration of an SVM.

## **Related ONTAP commands**

• vserver object-store-server user delete

#### **Learn more**

• [DOC /protocols/s3/services/{svm.uuid}/users](https://docs.netapp.com/us-en/ontap-restapi-9141/{relative_path}protocols_s3_services_svm.uuid_users_endpoint_overview.html)

## **Parameters**

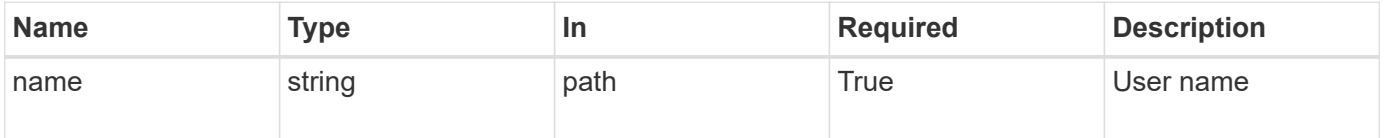

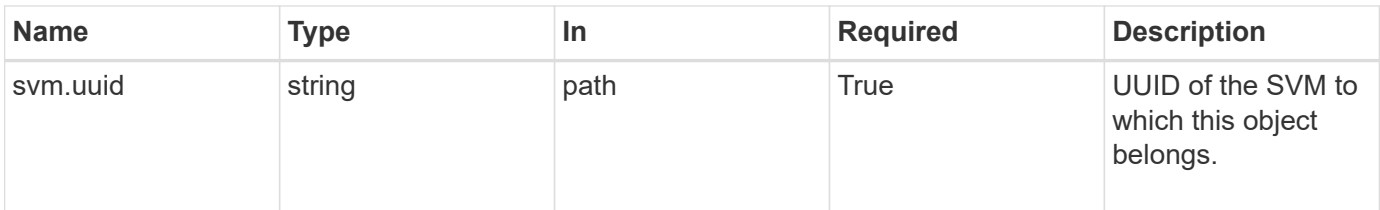

## **Response**

Status: 200, Ok

## **Error**

```
Status: Default, Error
```
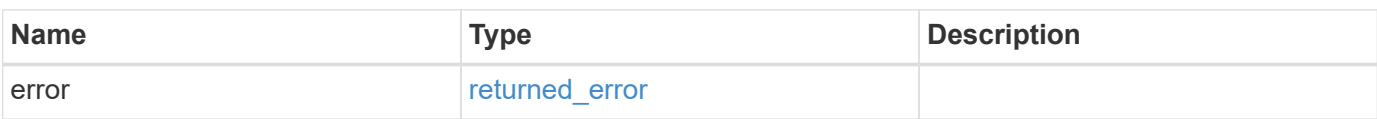

#### **Example error**

```
{
   "error": {
     "arguments": {
       "code": "string",
       "message": "string"
      },
      "code": "4",
      "message": "entry doesn't exist",
      "target": "uuid"
   }
}
```
## **Definitions**

#### **See Definitions**

error\_arguments

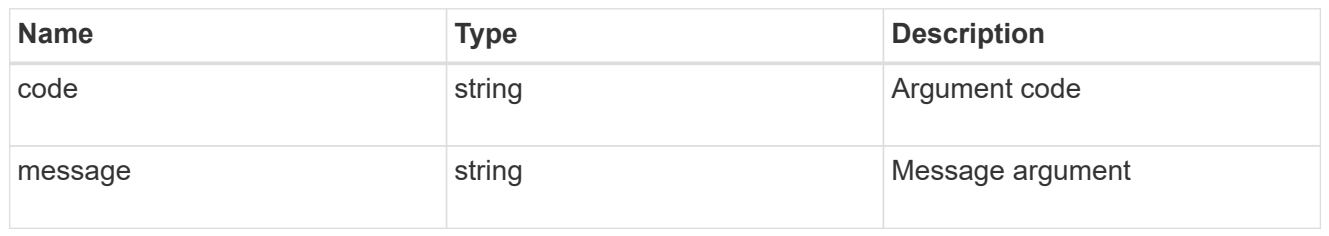

returned\_error

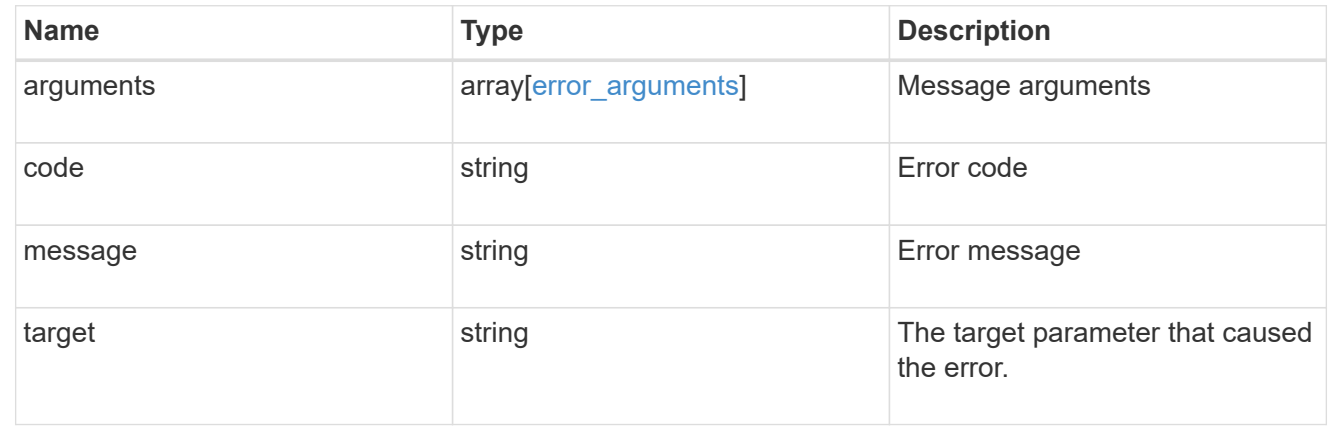

## <span id="page-25-0"></span>**Retrieve the S3 user configuration for an SVM**

GET /protocols/s3/services/{svm.uuid}/users/{name}

#### **Introduced In:** 9.7

Retrieves the S3 user configuration of an SVM.

### **Related ONTAP commands**

• vserver object-store-server user show

#### **Learn more**

• [DOC /protocols/s3/services/{svm.uuid}/users](https://docs.netapp.com/us-en/ontap-restapi-9141/{relative_path}protocols_s3_services_svm.uuid_users_endpoint_overview.html)

### **Parameters**

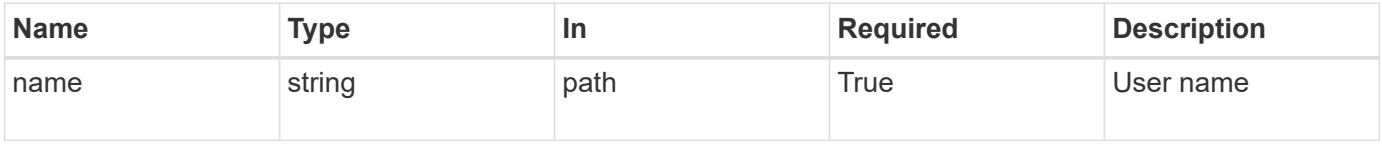

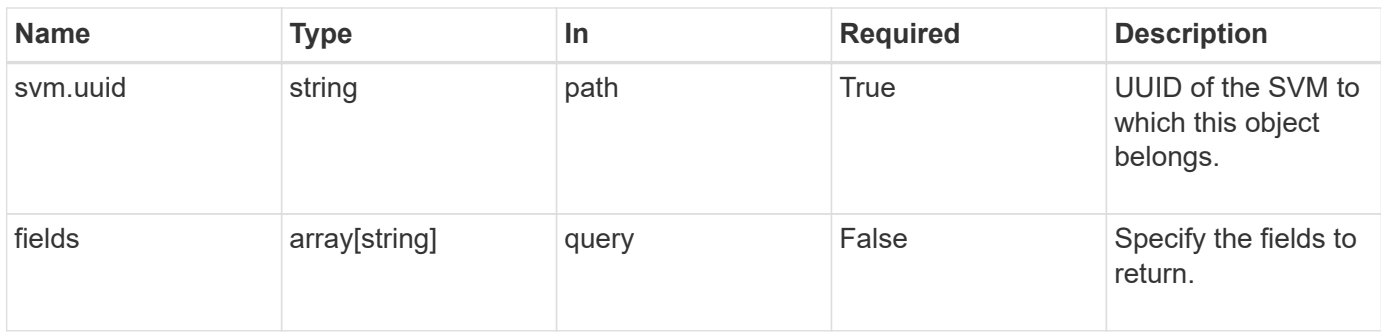

## **Response**

Status: 200, Ok

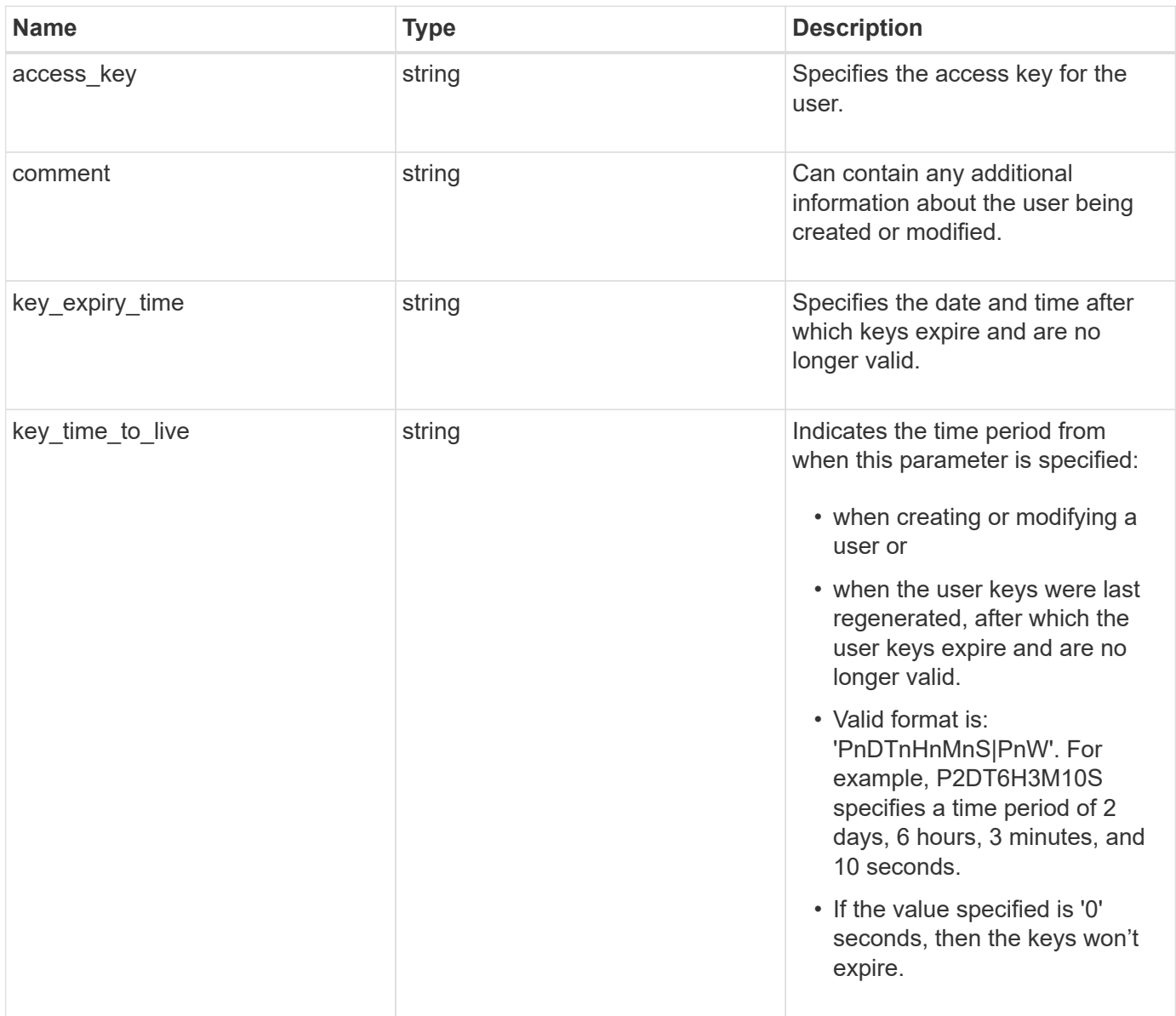

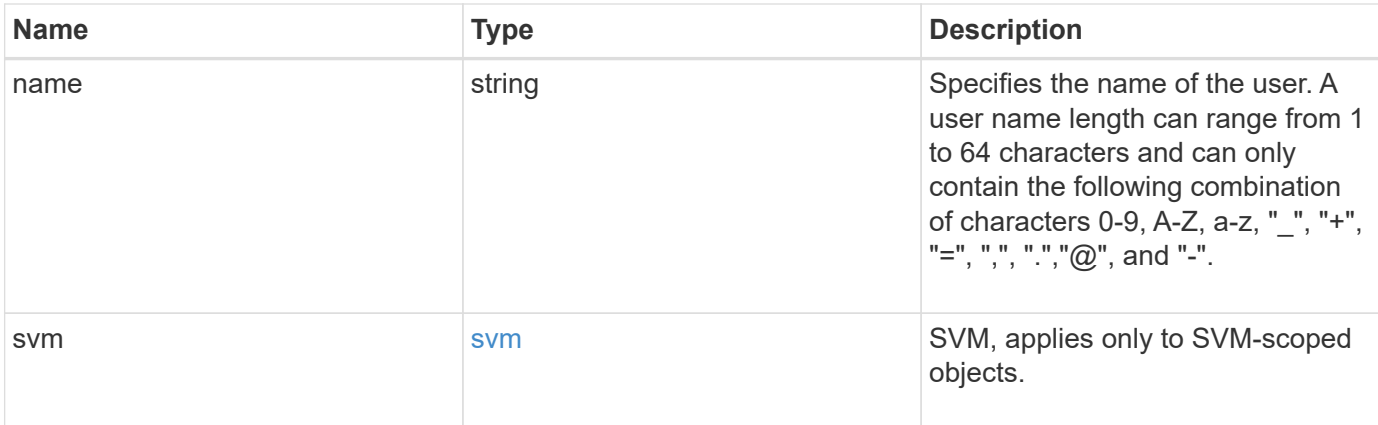

#### **Example response**

```
{
 "access key": "HJAKU28M3SXTE2UXUACV",
   "comment": "S3 user",
   "key_expiry_time": "2023-12-31 19:00:00 -0500",
  "key time to live": "PT6H3M",
  "name": "user-1",
    "svm": {
     "_links": {
        "self": {
         "href": "/api/resourcelink"
       }
      },
      "name": "svm1",
      "uuid": "02c9e252-41be-11e9-81d5-00a0986138f7"
   }
}
```
### **Error**

```
Status: Default, Error
```
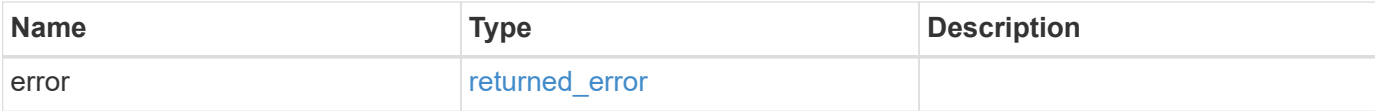

#### **Example error**

```
{
   "error": {
     "arguments": {
       "code": "string",
       "message": "string"
      },
     "code": "4",
     "message": "entry doesn't exist",
     "target": "uuid"
   }
}
```
## **Definitions**

#### **See Definitions**

href

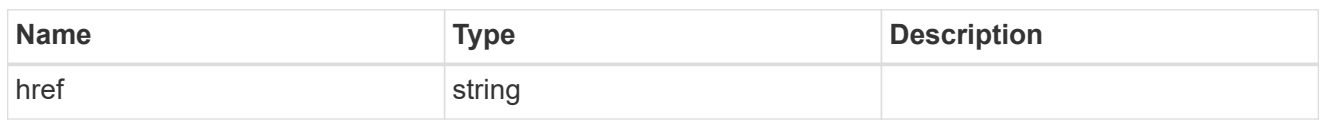

\_links

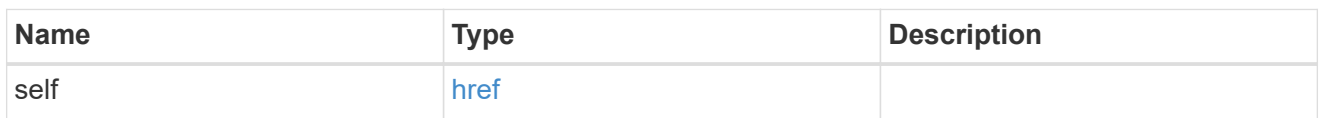

svm

SVM, applies only to SVM-scoped objects.

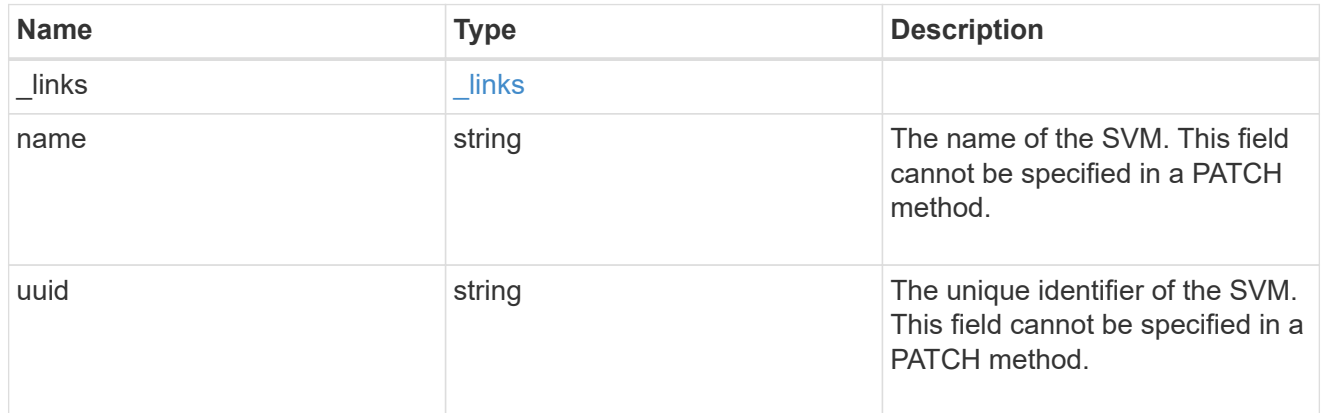

#### error\_arguments

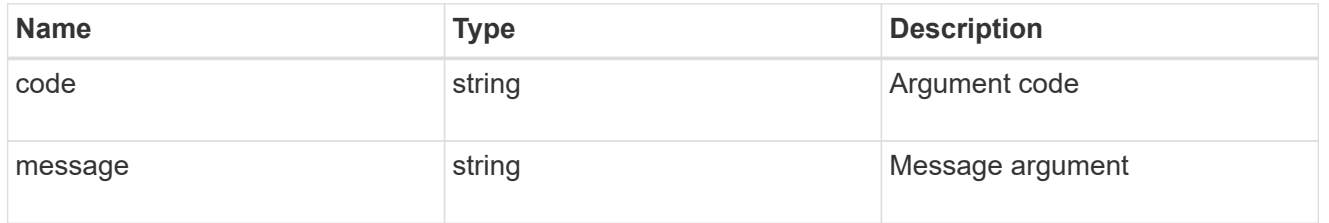

#### returned\_error

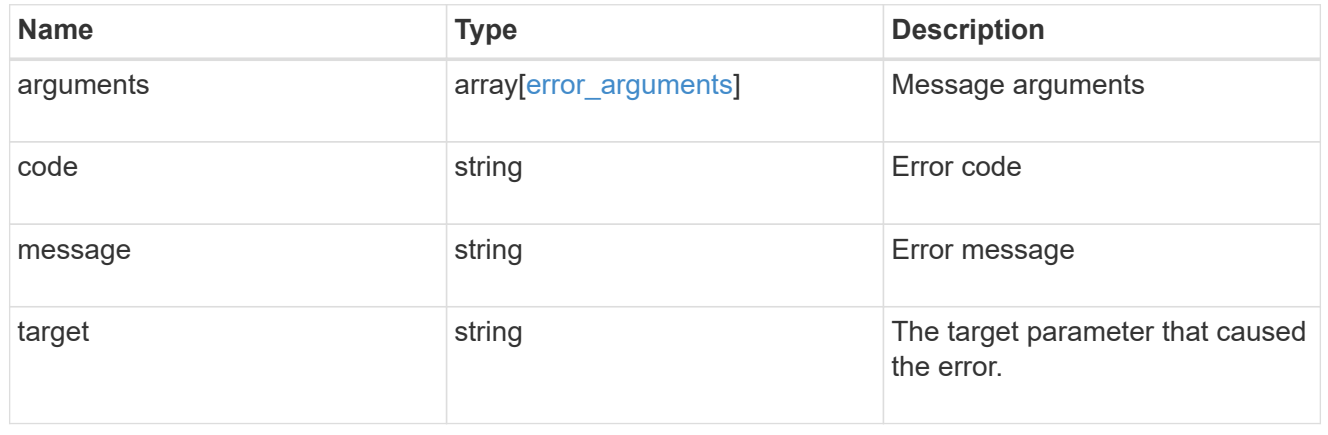

## <span id="page-30-0"></span>**Update an S3 user configuration**

PATCH/protocols/s3/services/{svm.uuid}/users/{name}

#### **Introduced In:** 9.7

Updates the S3 user configuration of an SVM.

### **Important notes**

- User access key and secret key pair can be regenerated using the PATCH operation.
- User access key and secret\_key is returned in a PATCH operation if the "regenerate\_keys" field is specified as true.
- If "regenerate keys" is true and user keys have expiry configuration, then "key expiry time" is also returned as part of response.
- User access key and secret key pair can be deleted using the PATCH operation.

### **Recommended optional properties**

- regenerate keys Specifies if secret key and access key need to be regenerated.
- delete keys Specifies if secret key and access key need to be deleted.
- comment Any information related to the S3 user.

### **Related ONTAP commands**

- vserver object-store-server user show
- vserver object-store-server user regenerate-keys
- vserver object-store-server user delete-keys

### **Learn more**

• [DOC /protocols/s3/services/{svm.uuid}/users](https://docs.netapp.com/us-en/ontap-restapi-9141/{relative_path}protocols_s3_services_svm.uuid_users_endpoint_overview.html)

### **Parameters**

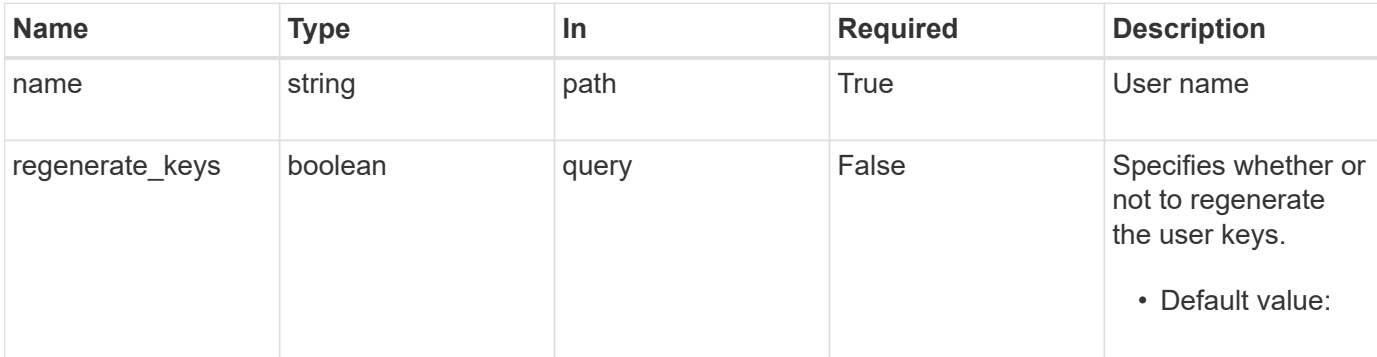

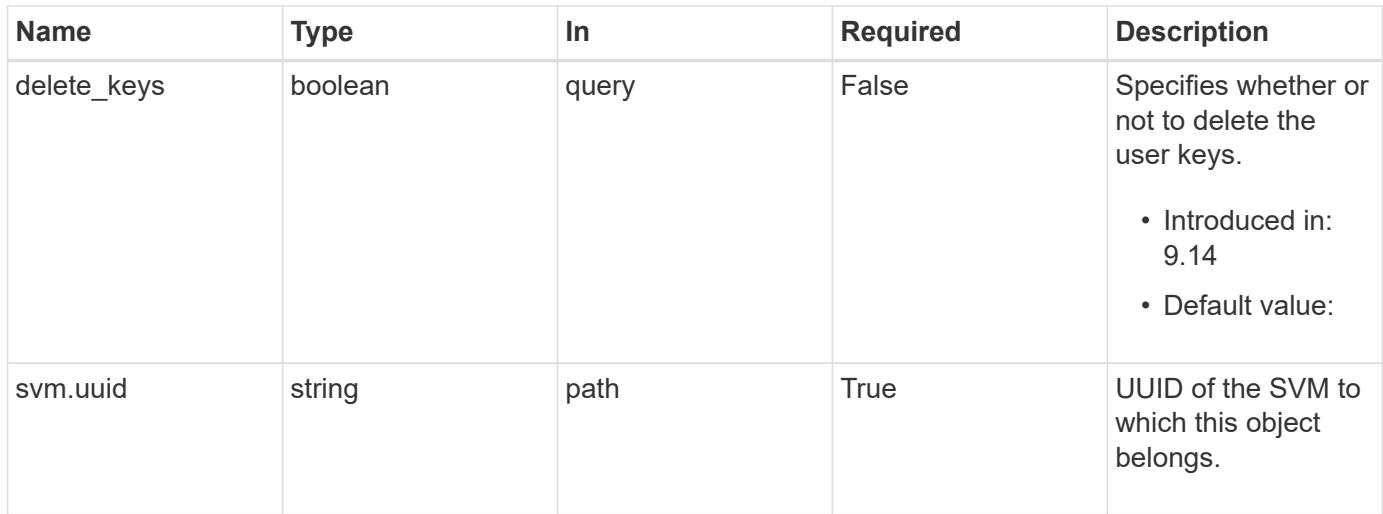

## **Request Body**

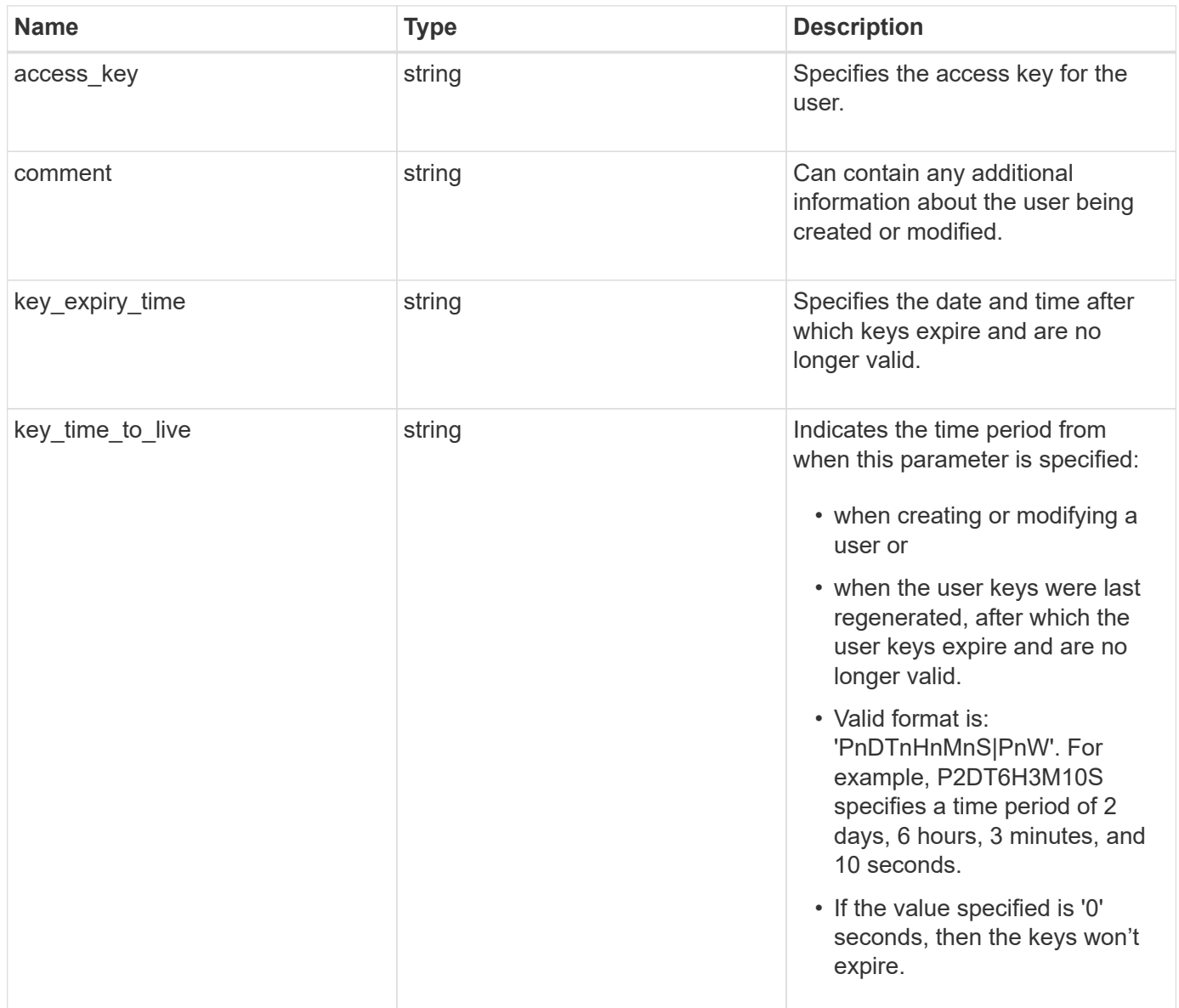

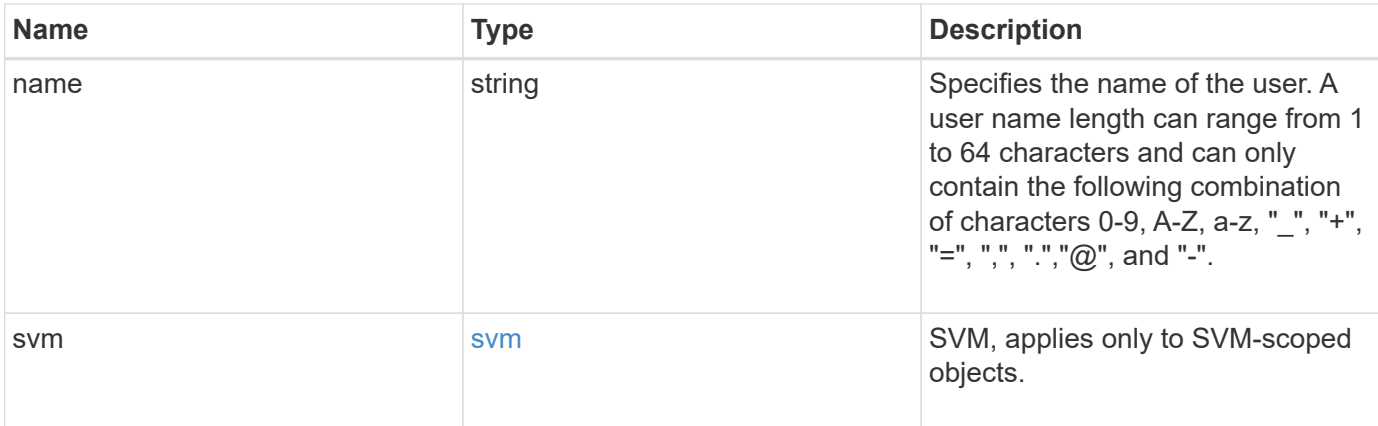

#### **Example request**

```
{
 "access key": "HJAKU28M3SXTE2UXUACV",
   "comment": "S3 user",
   "key_expiry_time": "2023-12-31 19:00:00 -0500",
  "key time to live": "PT6H3M",
  "name": "user-1",
    "svm": {
      "_links": {
        "self": {
         "href": "/api/resourcelink"
       }
      },
      "name": "svm1",
      "uuid": "02c9e252-41be-11e9-81d5-00a0986138f7"
   }
}
```
### **Response**

```
Status: 200, Ok
```
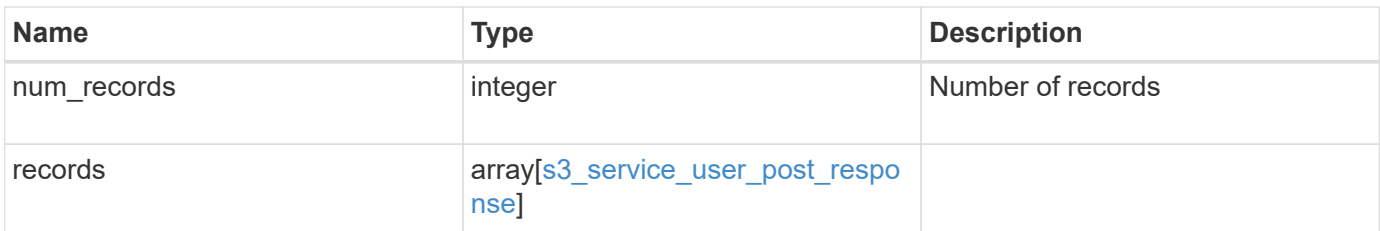

#### **Example response**

```
{
   "num_records": 1,
    "records": {
      "_links": {
        "next": {
         "href": "/api/resourcelink"
        },
       "self": {
         "href": "/api/resourcelink"
       }
      },
    "access key": "HJAKU28M3SXTE2UXUACV",
    "name": "user-1",
    "secret_key": "BcA_HX6If458llhnx3n1TCO3mg4roCXG0ddYf_cJ"
   }
}
```
## **Error**

Status: Default

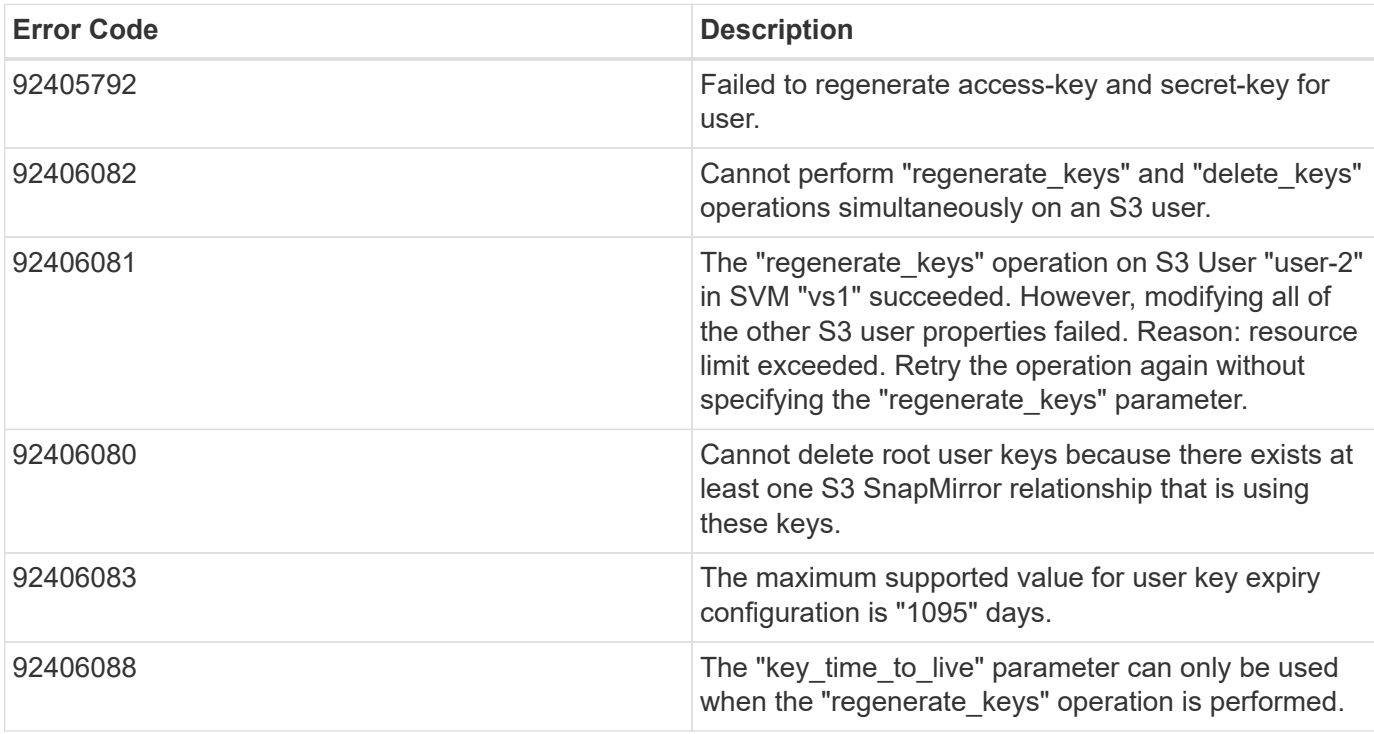

#### ONTAP Error Response Codes

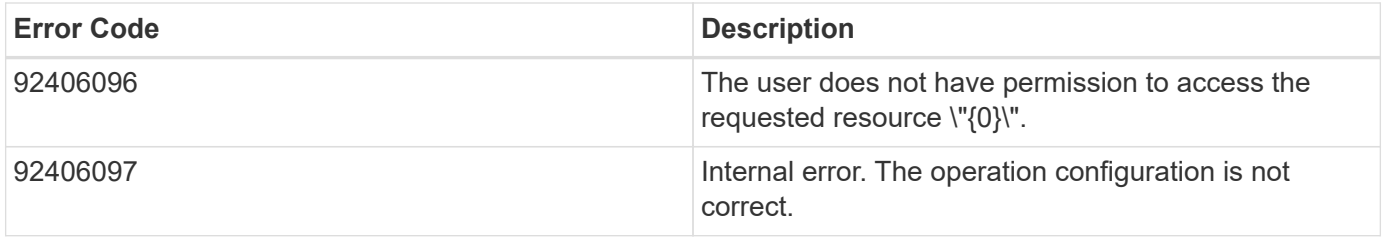

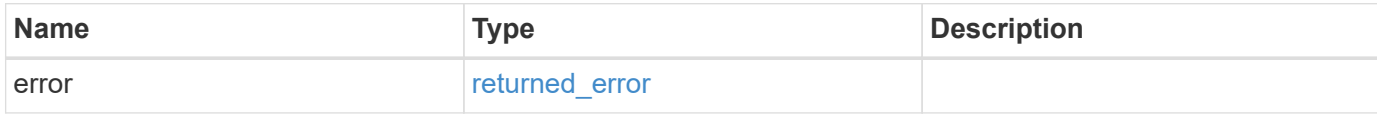

#### **Example error**

```
{
   "error": {
     "arguments": {
       "code": "string",
       "message": "string"
      },
      "code": "4",
      "message": "entry doesn't exist",
     "target": "uuid"
   }
}
```
## **Definitions**

#### **See Definitions**

href

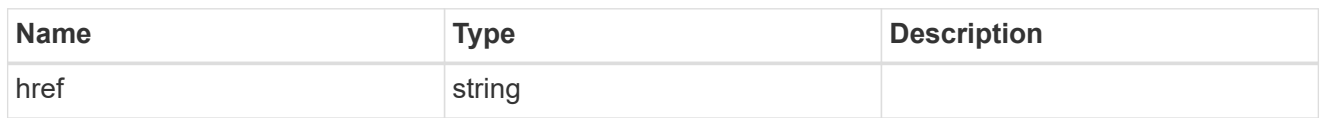

\_links

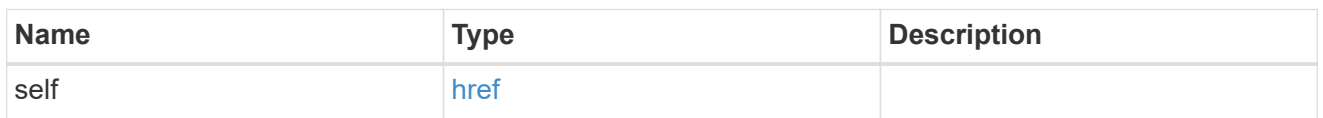

svm

SVM, applies only to SVM-scoped objects.

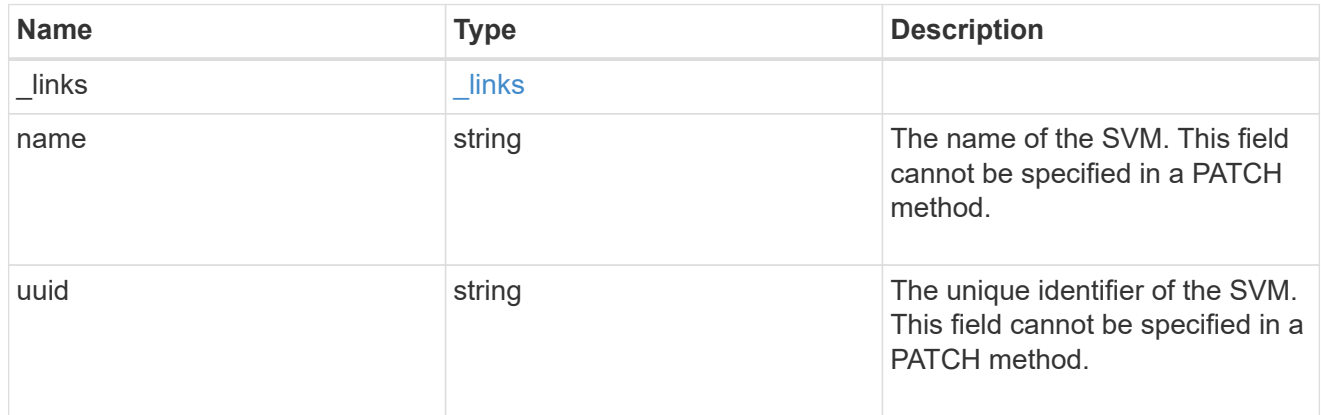

### s3\_user

This is a container of S3 users.

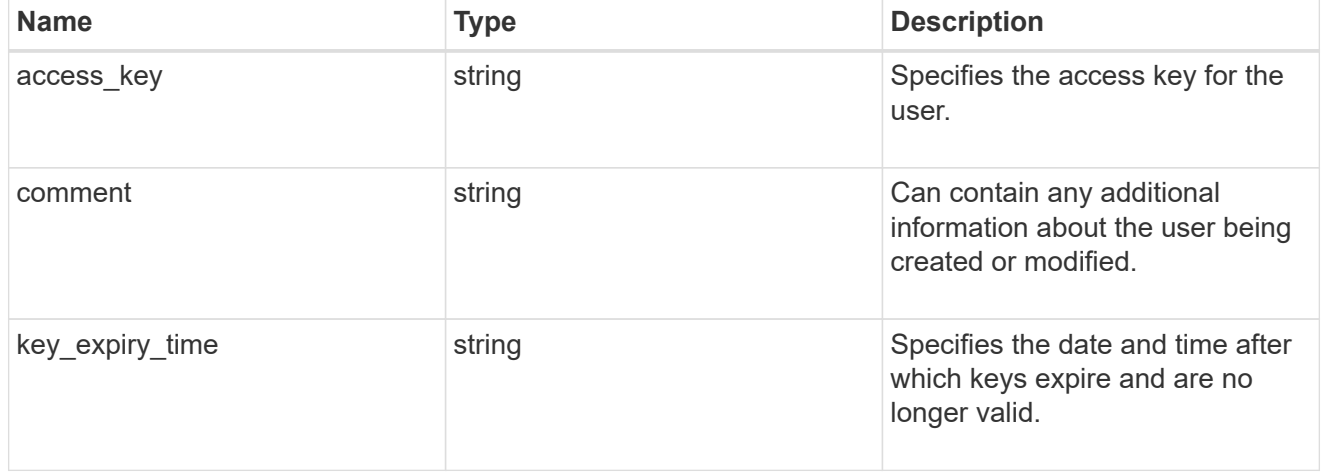

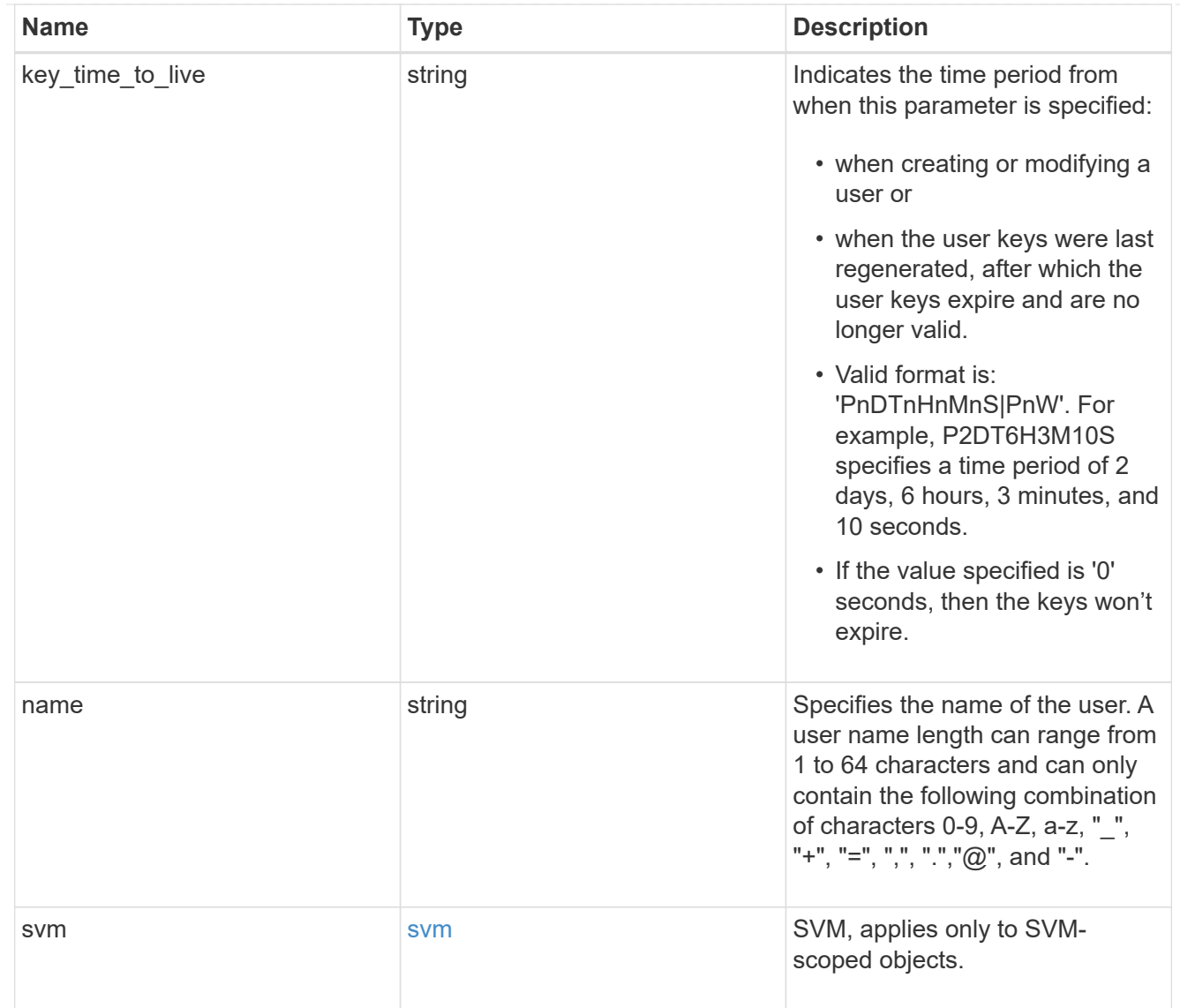

## collection\_links

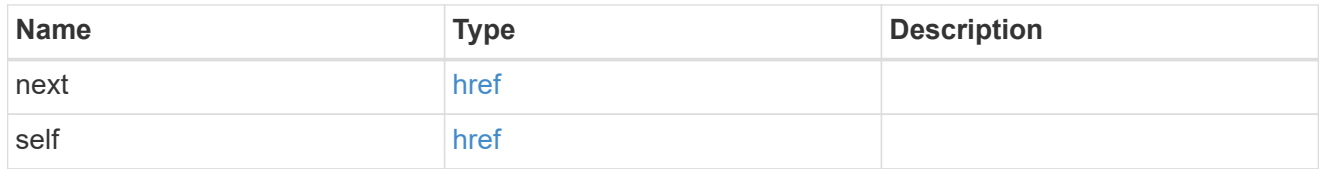

## s3\_service\_user\_post\_response

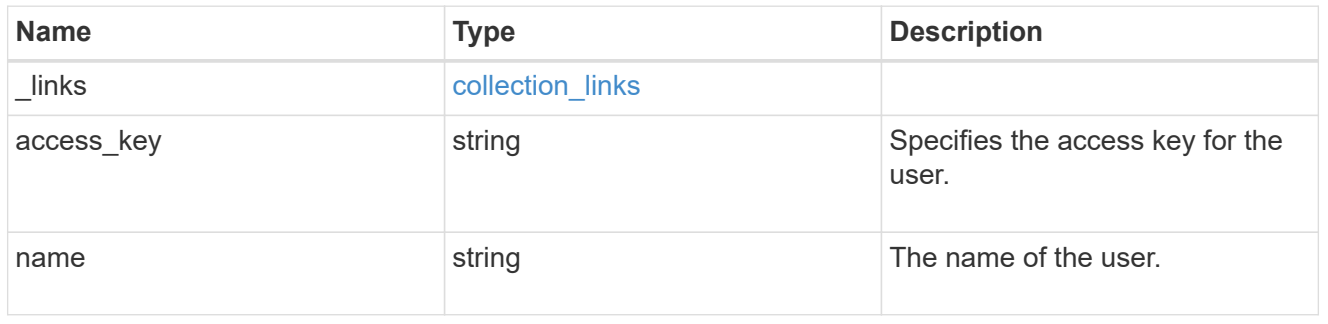

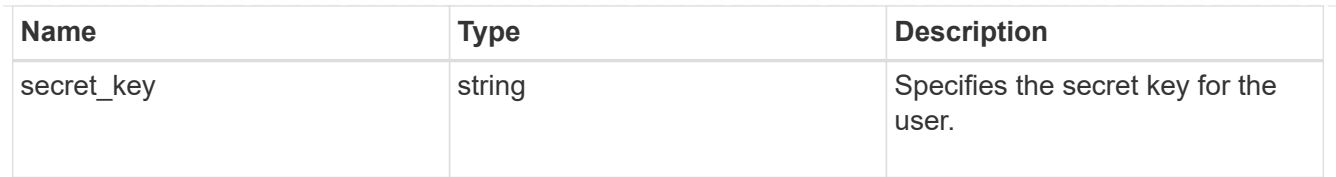

## error\_arguments

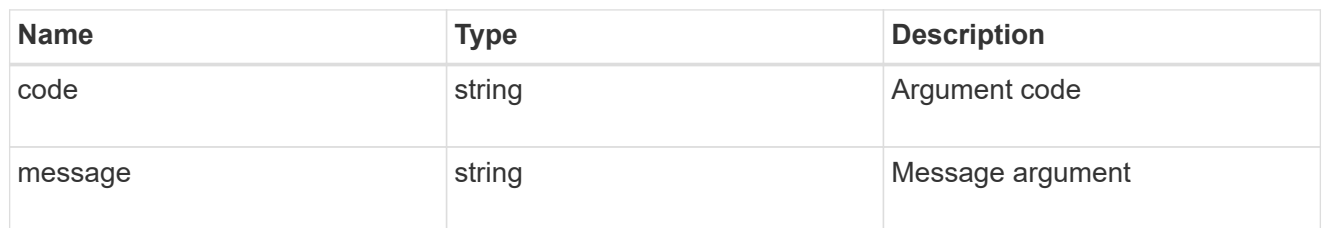

#### returned\_error

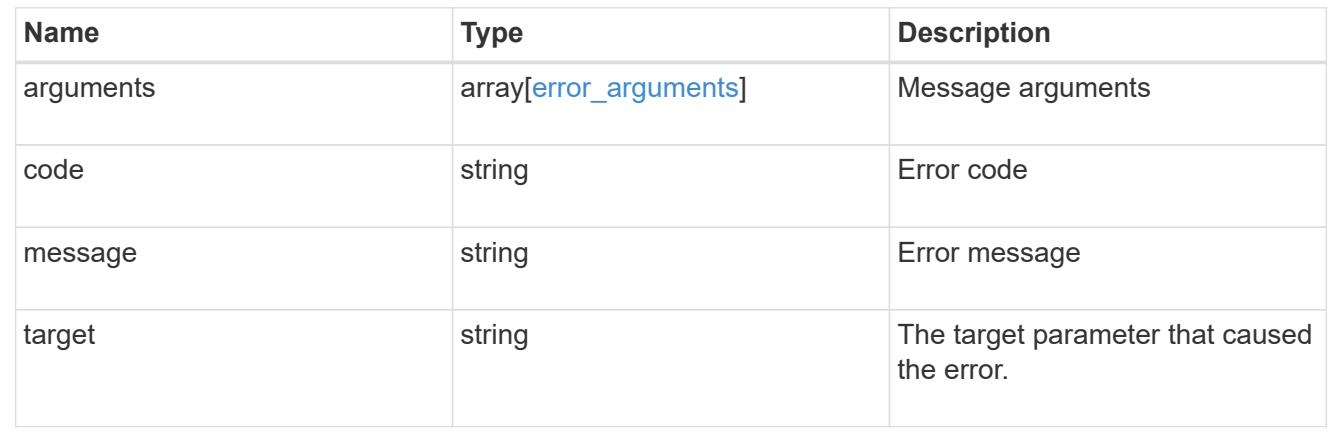

#### **Copyright information**

Copyright © 2024 NetApp, Inc. All Rights Reserved. Printed in the U.S. No part of this document covered by copyright may be reproduced in any form or by any means—graphic, electronic, or mechanical, including photocopying, recording, taping, or storage in an electronic retrieval system—without prior written permission of the copyright owner.

Software derived from copyrighted NetApp material is subject to the following license and disclaimer:

THIS SOFTWARE IS PROVIDED BY NETAPP "AS IS" AND WITHOUT ANY EXPRESS OR IMPLIED WARRANTIES, INCLUDING, BUT NOT LIMITED TO, THE IMPLIED WARRANTIES OF MERCHANTABILITY AND FITNESS FOR A PARTICULAR PURPOSE, WHICH ARE HEREBY DISCLAIMED. IN NO EVENT SHALL NETAPP BE LIABLE FOR ANY DIRECT, INDIRECT, INCIDENTAL, SPECIAL, EXEMPLARY, OR CONSEQUENTIAL DAMAGES (INCLUDING, BUT NOT LIMITED TO, PROCUREMENT OF SUBSTITUTE GOODS OR SERVICES; LOSS OF USE, DATA, OR PROFITS; OR BUSINESS INTERRUPTION) HOWEVER CAUSED AND ON ANY THEORY OF LIABILITY, WHETHER IN CONTRACT, STRICT LIABILITY, OR TORT (INCLUDING NEGLIGENCE OR OTHERWISE) ARISING IN ANY WAY OUT OF THE USE OF THIS SOFTWARE, EVEN IF ADVISED OF THE POSSIBILITY OF SUCH DAMAGE.

NetApp reserves the right to change any products described herein at any time, and without notice. NetApp assumes no responsibility or liability arising from the use of products described herein, except as expressly agreed to in writing by NetApp. The use or purchase of this product does not convey a license under any patent rights, trademark rights, or any other intellectual property rights of NetApp.

The product described in this manual may be protected by one or more U.S. patents, foreign patents, or pending applications.

LIMITED RIGHTS LEGEND: Use, duplication, or disclosure by the government is subject to restrictions as set forth in subparagraph (b)(3) of the Rights in Technical Data -Noncommercial Items at DFARS 252.227-7013 (FEB 2014) and FAR 52.227-19 (DEC 2007).

Data contained herein pertains to a commercial product and/or commercial service (as defined in FAR 2.101) and is proprietary to NetApp, Inc. All NetApp technical data and computer software provided under this Agreement is commercial in nature and developed solely at private expense. The U.S. Government has a nonexclusive, non-transferrable, nonsublicensable, worldwide, limited irrevocable license to use the Data only in connection with and in support of the U.S. Government contract under which the Data was delivered. Except as provided herein, the Data may not be used, disclosed, reproduced, modified, performed, or displayed without the prior written approval of NetApp, Inc. United States Government license rights for the Department of Defense are limited to those rights identified in DFARS clause 252.227-7015(b) (FEB 2014).

#### **Trademark information**

NETAPP, the NETAPP logo, and the marks listed at<http://www.netapp.com/TM>are trademarks of NetApp, Inc. Other company and product names may be trademarks of their respective owners.